A-PDF Image To PDF Demo. Purchase from www.A-PDF.com to remove the watermark

# **POPIS**

# NÁVOD K OBSLUZE

OSOBNÍHO VOZU

WALTER 4B

# AKCIOVÁ TOVÁRNA

NA

AUTOMOBILY A LETECKÉ MOTORY J. WALTER A SPOL. PRAHA XVII.-JINONICE

# OBSAH

WALTER 4B

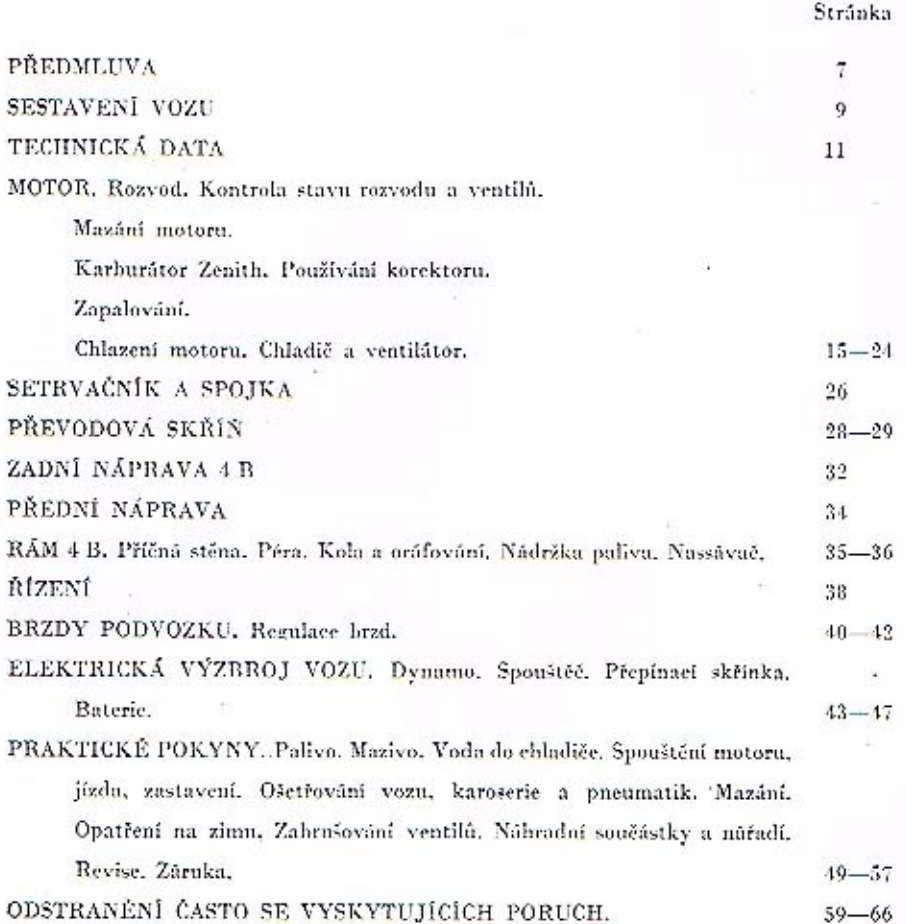

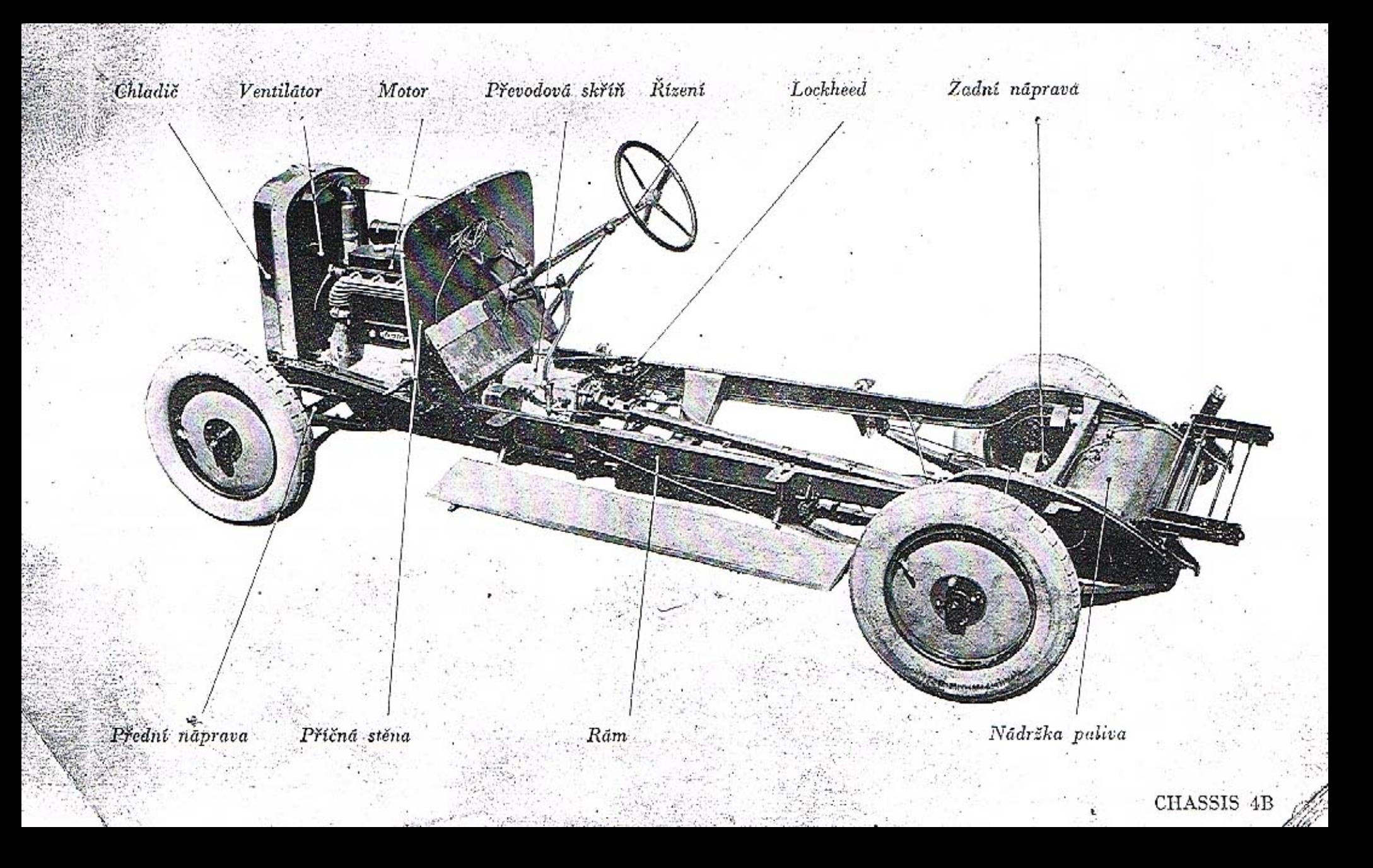

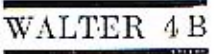

# SEZNAM VYOBRAZENÍ

#### Strânka

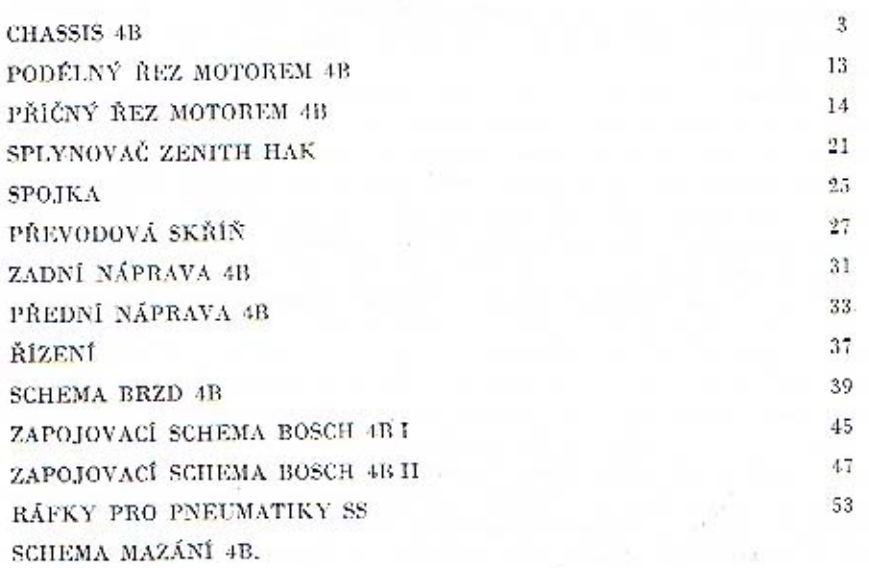

Ď

### PREDMLUVA

#### Majitelům a řidičům vozů Walter!

V téta knižce naleznete obširný popis veškerých součásti chassis Walter a návod ku obsluze i k adržování vozu. Knižka tato - ač omezeného rozsahu - obsahuje všechay neidůležitější pokvny u rady, jichž nutno beznodminečně dbáti. Jest jisto, že pro zkušeného automobilistu umoho z toho, co zde napsáno, jest věcí samozřejmou a dávno mu známou. Přes to doufáme, že i jemu tato knížka jistě bude někdy užitečným rádcem,

Psaným slovem nikdy nekze tolik pověděti a vysvětliti jako slovem živým a demonstrací na příkladě. Proto radine každému, aby při přeszeti voza dol si jeho zařizení od zástupce továrny obšírně sysvětliti a obrátil se na něho vždy o radu, kdykolic se mu vyskytnou nějaké potiže. Malé opomenutí může býti příčinou vážné nesnáze, jako mnohdy zdánlivě veliká vada mívá přičímu v nepatrném nedostatku, který bylo lze lehce odstraniti.

Neexistuje stroj, hterý by byl tak dokonalý, že by nevyžadaval pečlivé a odbarné obsluhy. Nedhabí obsluha, chybné ndržování a přemáhání vozidla jsou v 98 připadech ze sta pravou příčinou všech nesnází a poruch. Ježto stroj jest němou hmotou, jest na jeho řidiči, aby včas postřehl co stroj právě vyšaduje, a tím zabránil vzniku vážnější poruchy. Dejte spravedlivě stroji to málo, co potřebuje, a on bude za to Vaším spolehlivým a věrným služebníhem.

Nepažadujte od straje svššího výkonu, než jak výrabcem byl udán, neb tím byste vědomě snižovali úspornost, spolehlivost a trvanlivost stroje a poškozovali byste sami sebe nejvíce,

Dbejte, aby Váš vůz byl pečlivě udržován nejen po stránce technické, ale i co se vzhledu týče. On, který väs převäšt - ať jiš za povoláním nebo ku potěšení, on, který pro Vás těžce pracuje. zaslouží si, aby mu byla věnována patřičná péče. Pečlizě udržovaný vůz, čistý, hez poskvrny, jest nejlepším a hmotným důkazem o sehopnostech svého udržovatele.

Vůz pečlivě ošetřovati - tať jest ten nejúčinnější způsob šetření investovaným kapitálem,

Akciorá torárna na automobily a letecké motory

 $J.$  WALTER A SPOL. Praha XVII. - Jinonice.

# SESTAVENI VOZU

Po odejmutí dřevěné části vozu se sedadly, polštářováním, dvířky a střechou, kteroužto ěšst nazýváme všeobecně slovem karoserie, zhývá spodní, kovová část, nazývaná podvozkem čili chassis.

-Hluvní soměástí, kostrou rhassis je rám, jehož jednotlivé díly, podělné nosníky a příčky, jsou lisovány z ocelového plechu zvláště dobrých vlastností a spolu snýtovány. Rám je zavěšen prostřednictvím listových per s clumiči výkyvů na přední a zadní nápravě s koly. V přední části rámu je uložen motor s příslušenstvím, setrvačníkem, spojkou a čtyřrychlostní převodovou skříní. Pracovní moment motoru je přenášen na hnaci hřidele zadních kol prostřednictvím kardanového hřídele, redukěního a diferenciálního soukolí. Motor je chráněn plechovým krytem, jehož přední okraj leží na chladiči, zadní na příčné stěně. Tato nese část příslušenství motoru a clektrického zařízení, u typu 6 B též armaturní desku. U typu 4 B je armaturní deska připevněna na karoserii. Na přední stěně a v prostoru pro řídiče je umístěno řízení motoru i vozu, t. j. volant, páky a pedály. Pravou nohou ovládá se pedál brzd a vedle něho pod volantem umístěný pedál akcelerace. Levou nohou se ovládá pedál spojky. Na rychlostní skřiní je uložena páka pro zasouvání rychlostí a na levo od ní páka ruční brzdy. Na nosnících rámu jsou přinýtovány držáky per a stupaček s blatníky, dále výfukový hrnec, brzdící ústroji s předlohami brzd a držáky reservních kol a nárazníků. Benzinová nádržka je zavěšena mezi nosníky na zadním konci rámu, Po stranách chladiče jsou připevněny na blatníky držáky s reflektory. Brzdy jsou uspořádány na všech 4 kolech a jsou ovládány hydraulickou brzdou Lockheed (příp. se servobrzdou Dewandre), brzdy zadnich kol mimo to nezávisle mechanicky, ruční pákou. Elektrický proud pro světlo a spouštění je odebírán buď z dynama, neb z baterie, která je dynamem při jízdě automaticky dobíjena.

 $\sim$ 

# TECHNICKA DATA VOZU 4B

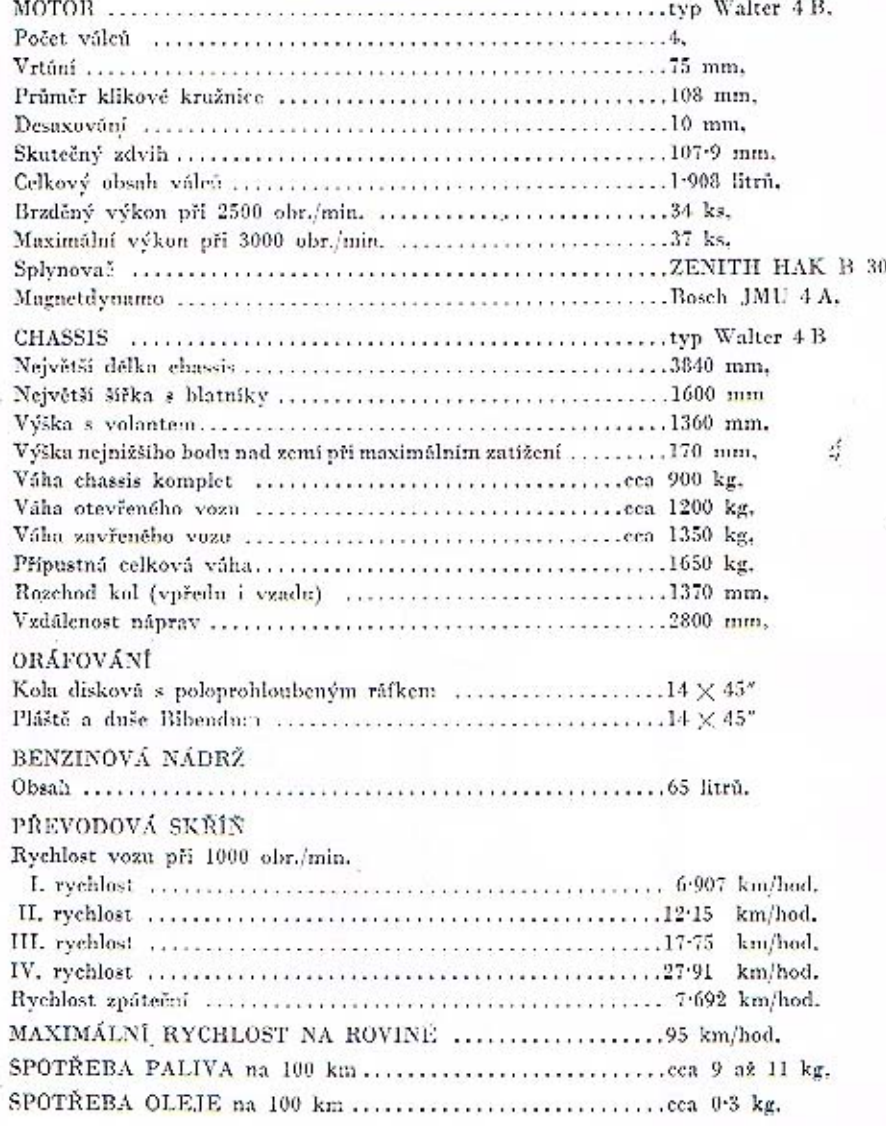

Aktuální nabídka www.veteranservice.cz

aero

Výroba dobového příslušenství, profilových těsnění na historická vozidla a náhradních dílů na vozy Aero a Tatra

۰,

 $11\,$ 

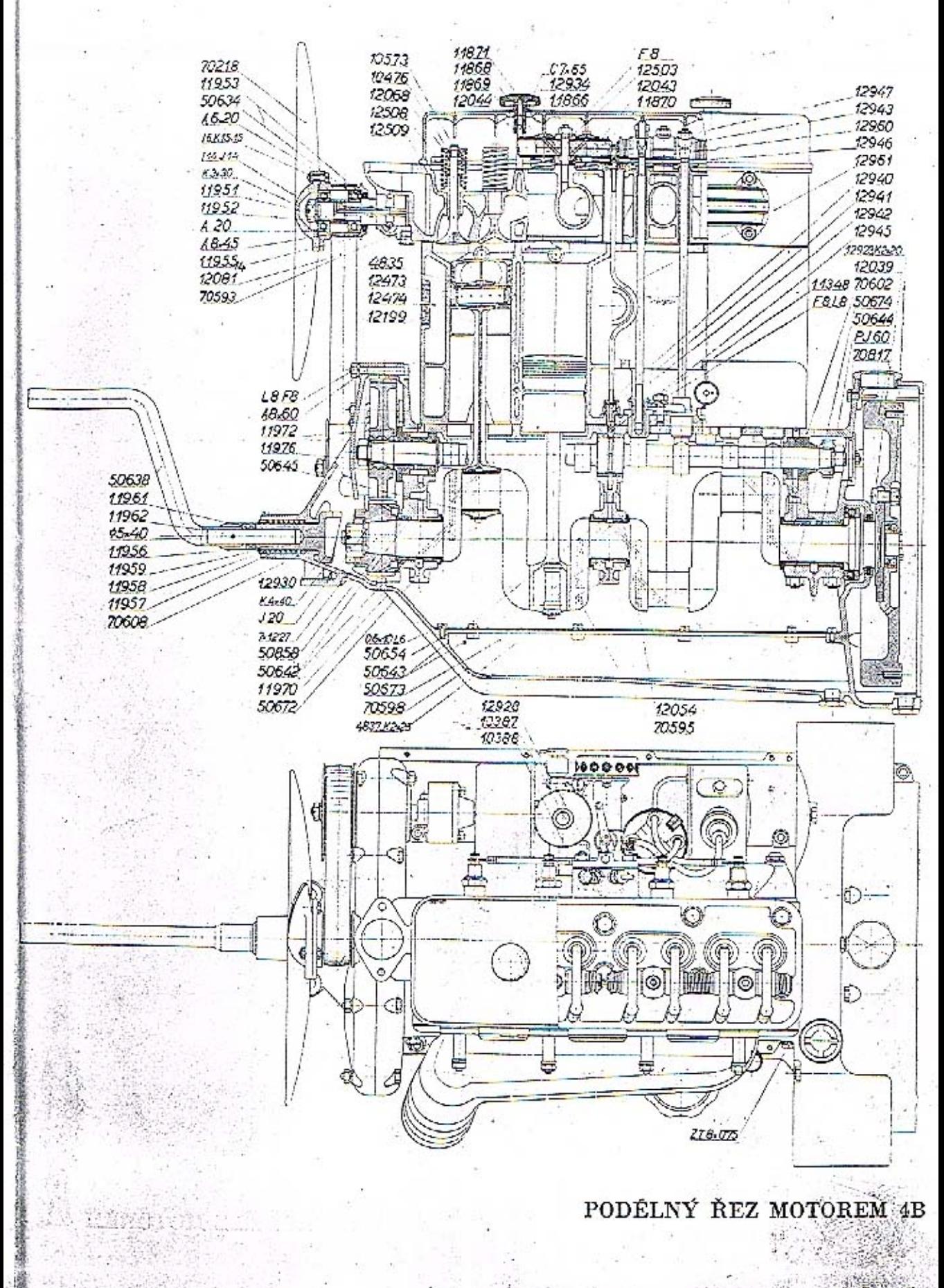

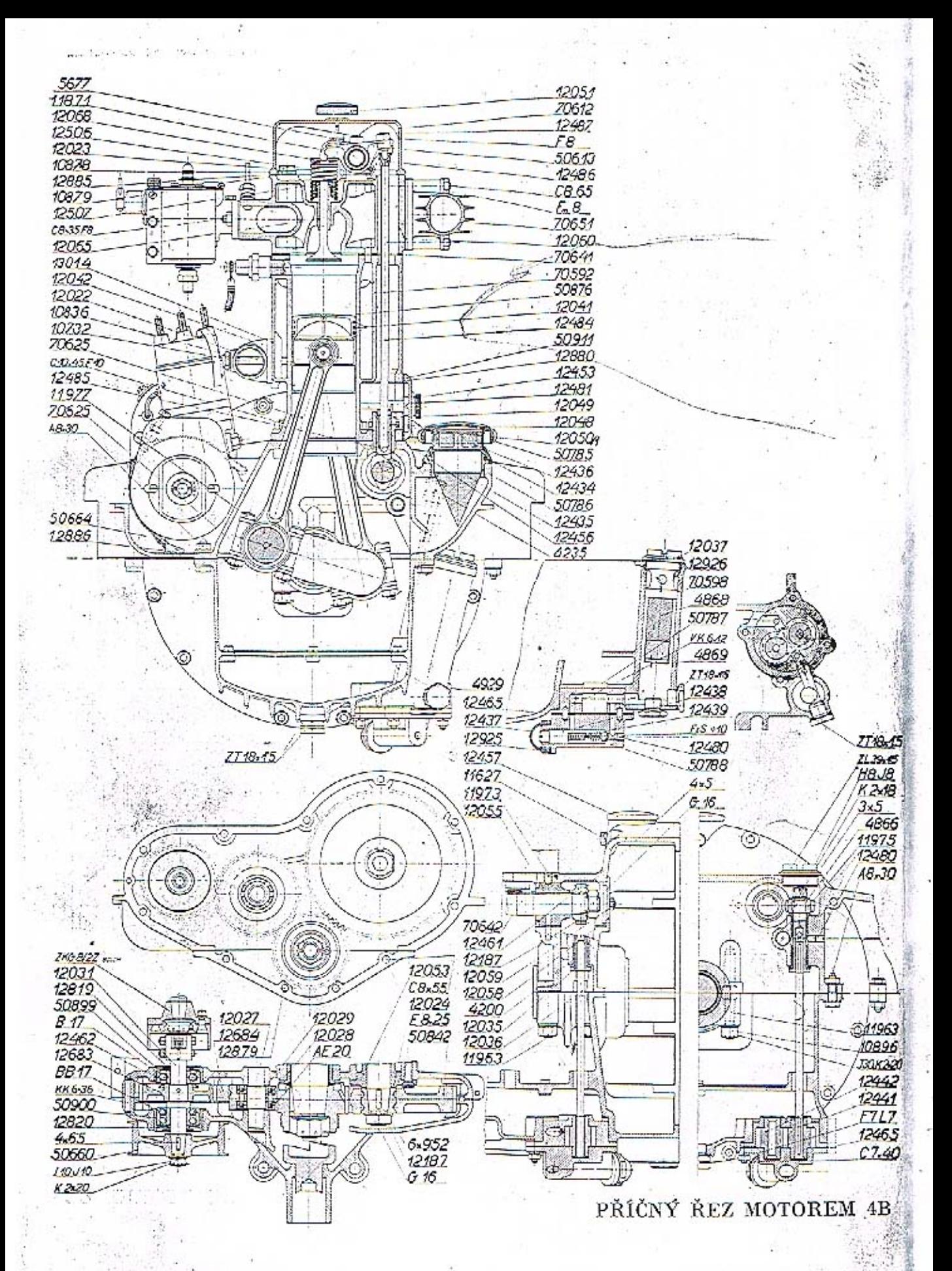

 $14.$ 

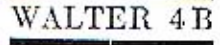

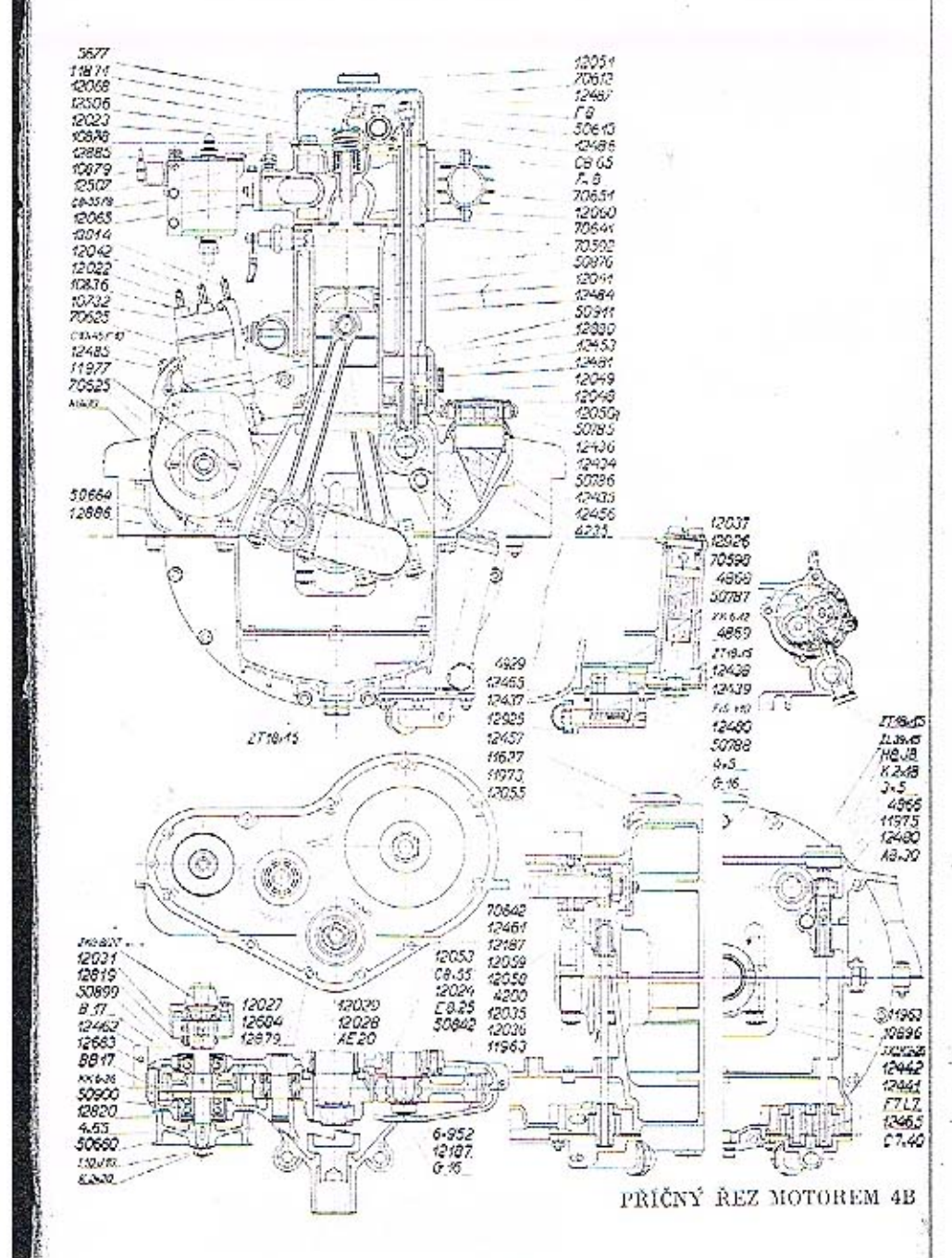

14

# MOTOR 4B

Motor Walter typu 4B, 35 ks je čtyřtaktní, vodou chlazený čtyřválec s válci v jednom bloku a snímatelnou hlavou. Ventily jsou uspočádány ve hlavě a jsou řízeny shora.

Motorová skříň je odlita ze slitiny hliniku. Rovinou, jdoucí osou klikového hřídele. je dělena na svršek u spodek, vpředu je uzavřena víkem. Ve svršku je uložen klikový a vačkový hřídel a všechny převody. Ložisku klikového hřídele jsou dělena a opatřena půnvemi, vylitými komposicí. Jejich víka jsou přitažena ke skříni zavrtanými šrouby. Spodek skříně je vytvořen jako olejová nádrž a sběrač oleje. Z jeho nejnižší části, oddělené od ostatního prostoru jemným sitkem, je olej odssáván olejovým čerpadlem, uloženým na zadním konci skřině. Viko s ložisky převodového soukoli pro pohon magnetdynama a ventilátoru je prodlouženo do předu v ložisko hřidelíku pro ruční roztáčení, opatřeného ozubcovou spojkou u dutinou pro vsunutí kliky. Zadní konec skřině je vyvinut v samostatný prostor pro setrvačník a spojku. Na něm jsou přility dvě silné patky, kterými motor spočívá na stojáncích, přišroubovaných na rám. Třetí upevňovací hod motoru tvoří patka na předním víku, přitažená dvěma šrouby k příčce rámu. Tříbudový závěs motoru k rámu má tu výhodu, že na skříň motoru se nemohou přenášeti napětí, povstalá nahodilými deformacemi rámu. Mimo to přenášejí postranní patky do rámu posuvnou sílu, vznikající při jizdě odvalováním zadních kol. Aby bylo možno vyjmouti motor snadno z rámu, je přední příčka odnímatelná a je přišroubována k patkám, nanýtovaným na postranice rámu.

Ctyřikráte zalomený klikuný hřidel, vykovaný z chromníklové oceli o vysoké pevnosti a houževnutosti, jest uložen ve 3 ložiskách. Na jeho předním konci je naklínováno malé ozubené kolečko pro pohon vačkového hřídele a magnetdynama. Na něm je proveden ozubec, do něhož zabírá ozubeová spojka hřídeliku roztáčeci kliky. Zadní konec hřídele je vytvořen v přirubu, na kterou je přišroubován setrvačník. Těsně za zadnim nosným ložiskem umístěné kuličkové axiální ložisko má zachycovati tlak spojky.

Ojnice průřezu I jsou vykovány z ehromníklové oceli. Dělená klikovů hlava má dvojdílně bronzová pánve, vylité komposicí. Do oka pro pístní čep je zalisováno bronzové pouzdro.

Pisty jsou provedeny u serie I ze specielní šedě litiny, u dalších serií je použito pístů Nelson-Bohnalite ze slitiny hliníku s invarovými vložkami, které zmenšují roztahování pístu teplem. Písty Nelson-Bohnalite se montují tak, aby rozříznutá stěna stála na levé straně motoru (při pohledu ve směru jizdy). Duté pístní čepy z chromníklové oceli, na povrchu cementované a kalené, jsou uloženy volné v ojnici i pístn, čímž se zmenší jejich opotřebení i nebezpečí zadření. Proti vyklouznutí jsou zabezpečeny buď hlinikovými čepičkami, neh Seegerovými pojistkami (počínaje od serie III.)

Od ozubeného kolečka na předním konci klikového hřídele je odvozen jednak pohon vačkového hřídele, jednak prostřednictvím mezikolečka se pohyb přenáší na krátký

# WALTER 4 B

# WALTER 4B

hřidel, k němuž je připojeno magnetdynamo a řemenice pro pohon ventilátoru. Celé rozvodové soukoli je uzavřeno v samostatné skříni, želvě. Štřední kolečko i zmíněný krátký hřídelík jsou uloženy na kuličkových ložiskách.

Vačkový hřídel je uložen na levé straně motoru ve třech ložiskách s bronzovými pouzdry. Na předním konci nasazené velké ozubeně kolo zabírá do kolečka na klikovém hřídeli; vačkový břídel se otáčí poloviční rychlostí klikového hřídele. Od malého ozuheného kolečka na zadním konci vačkového hřídele je odvozen pohon olejového čerpadla. Čtvři vačky ssací a čtyři výfukové jsou vyrobeny v celku s hřídelem, cementovány, kaleny a broušeny.

Vačky působí na zvedáky, jejichž pohyb se přenáší prostřednictvím tyčinek na vahadělka ventilů. Duté válcovité zvedáky jsou přesně hronšeny a doléhají na vačky vvpuklými smykovými ploškami. Počínaje II. serií jsou zvedůky opatřeny kladičkami, které se po vučkúch odvalují. Ventilové tyčinky jsou vloženy do dutinek zvedáků a opírují se o jejich dna polokulovými zakalenými hlavičkami. Zvedáky se pohybují v litinových vedeních, v nichž jsou pojištěny proti otáčení postranními ploškami. Po odejmutí tyčinek lze zvedáky z vedení smadno vyjmouti. Dvě a dvě vedení jsou přitažena k bloku společným třmenem. Prostor kol zvedůků je ozavřen snímatelným hliníkovým krytem.

Na vrchní díl motorové skříně je připevněn šrouby blok válců, odlitý společně s vodním pláštěm. Stěny válců jsou chlazeny vodou, která přitéká od chladiče přípojkou se dvěma vtokovými hrdly na pravě straně pláště. Odtud se rozvádí stejnoměrně ke všem válcům otepluje se a stoupá otvory v horní dělící stěně do hlavy. Blok jest proveden ze specielní šedé litiny, smykové plochy válců jsou broušeny. Kompresní prostor každého válce je rozšířen vybráním pro ventily. Zapalovací svíčky jsou zašroubovány do stěn válců s pravé strany.

K bloku je přitažena šrouby hlavu, odlitá z téhož materiálu jako blok. Mezi hlavu a válce je vloženo a staženo metaloplastické těsnění. Ve hlavě jsou provedeny kanály ssací a výrukové; hrdlo karburátoru je připojeno do středu rozvůdčeího kanála, který probíhá po pravě stráně hlavy a odbočuje k jednotlivým ssacím ventilům. Výfukově kanály jsou vyvedeny přímo na levou stranu hlavy do čtyř hrdel, k nimž je připojeno sběraci výfukově potrubí, na povrchu žebrované. Prostorem mezi kanály a vnějším pláštěm proudí voda a obřívajíc ssací kanály, předehřívá velmi účinně nassávanou směs. Současně jsou ji chlazeny kanály výfukové. Teplá voda se odvádí z hlavy kolenem, připojeným k čelu, zpátky do chladiče. Pod výtokovým hrdlem jest přilit k hlavě stojánek pro hřídel ventilátoru, Každý válec má jeden ssací a jeden výlukový ventil. Jejich stopky se pohybují v litinových vedeních, zasazených do hlavy. Ventily jsou provedeny ze specielní legované occli, která velmi dobře vzdoruje okysličení a neztrácí pevnost ani při vysokých teplotách. Na konce stopek jsou navlečeny sklově tvrdé čepičky, které chrání konec ventilu před otřením a zatlučením vahadélky. Ventily jsou uzavírány dvojitými péry, vloženými mezi vedení ventilu a taliřek na horním konci stopky. Tlak péra je přenášen na stopku dvojdílnou kuželovou objímkou, která zapadá jednak do výkružku ve stopce, jednak vnější kuželovou plochou do odpovídajícího vybrání v talířku. Tlakem péra jsou tudíž obě poloviny objímky při-

tlačovány ke stopec a nemohou se ani uvolniti, ani vypadnouti. Ventilová pěra pracují v komůrkách hlavy v elejové lázni, čímžjsou zabezpečena proti vyhřátí a dobře chlazena, Rozprášený olej mnže stopky ventilů a stykové plošky ventilových stopek a vahadélek. Aby olej nemohl býti rozstříkován, je prostor nad ventily a vahadélky uzavřen smalno. snímatehrým hlinikovým krytem. Tento je přitažen dvěma vroubkovanými matkanii. Pohyb vahadélek je odvozen od vaček prostřednictvím zvedáků a ventilových tyčinek. Za účelem hezhlučnosti chodu jsou tyčinky (počínaje III. serií) přitlačovány k vahadélkům slabými spirálnými pěrky, vloženými mezi zvedák a talířek na tyčince. Vahadla kývají kol čepů, upevněných na hlavě. Jsou opatřena bronzovými pouzdry, dostatečně dlouhými a o velkém průměru; do jejich třecích ploch je tlačen olej trubičkou ze středního ložiska Śačkového hřídele. Tím je docíleno lehkého chodu a trvanlivého uložení vabadélek, Jejich konce, dolehající na stopky ventilů, jsou válcové, takže se stýkají s čepičkami v čelé přímce. Tim se jednak zmenší opotřebení čepičky stopky, jednak jest docíleno odvulování vahadélka po ventilu. čímž se sníži prohýbání stopky ve vedení a opotřebení tohoto. Konec druhého ramene vahadélka je opatřen stavěcím šroubkem a protimatkou, jímž se reguluje vůle mezi ventilem a vahadélkem. Konec šroubku se opírá polokulovou ploškou o dno kalíšku, nasazeného na horní konec ventilové tyčinky. V kalíšku tyčinky i v dutině zvedáku se hromadi olej, takže stykové plochy zvedáku a vahadla s tyčinkou pracují v olejové lázni zcela bezhlučně a neopotřehí se. Vahadělka jsou uložena vždy po čtyřech na společněm čepu, staženém dvěma dvojdílnými objímkami a šronby, zavrtunými do hlavy. Po sesroubování matek těchto šroubů lze čepy s vahadélky lehce sejmouti. Boční vůle vahadélek na čepn je omezena přiložkami a spirálnými pérv.

#### ROZVOD.

Rozvod je seřízen tak, že ssucí ventil otvirá 5° před horní mrtvou polohou a zavírů 56° za dolní mrtvou polohou, perioda stání je tedy 235°; výfukový ventil otvírá 60° před dolní a zavírů 10° za horní úvratí, perioda výfuku je 250°. Vačkový hřídel je poháněn od klikového hřídele soukolím s převodem 1:2. Při sestavování je mitno dháti, aby bylo zachováno správné postavení rozvodu, respektive vačkového hřídele, vůči klikovému hřídeli. Proto se provádí v továrně za účelem usnadnění správné montáže označení ozubených kol tím způsobem, že se vyrazí značky na jeden zub každého kola; takto nanačené zuby musí býti v současném zábětu. Na setrvačníku jsou vyraženy důležité body rozvodu prvního válce značkumi: OO (horní mrtvá poloha), O (dolní mrtvá poloha), SO (ssaci ventil otvírá), SZ (ssaci ventil zavírá), VO (výfukový ventil otvírá), VZ (výfukový ventil zavírá) a Z (bod zážehu). Setrvačník nutno montovatí na hřídel v takové poloze, aby zásek, označený OO, stál proti hrotu ukazatele na skříní a aby písty prvního a čtvrtého válce byly současně v horní mrtvé poloze. Ježto motor je desaxovaný, t. j. osy válců jsou pošinuty o 10 mm. stranou od osy hřídele, nebudou se mrtvé polohy pístů shodovatí s nejvyšší a nejnižší polohou klik. Označení na setrvačníku platí pouze pro první válec a jen tehdy, stojí-li příslušná značka proti ukazateli. Ostatní válce pracují vždy o jeden takt pozadu v pořadí 1342 (válce jsou číslovány od předu). Značky jsou viditelny víčkem na skříní setrvačníku.

# WALTER

# KONTROLA STAVU ROZVODU A VENTILŮ.

Na dobrém stavu ventilů a pístů je závislá velikost komprese a tudiž i hospodárnost motoru. Malá komprese, zřejmá zvláště při ručním protáčení motoru, může býti způsobena buď špatným dosedáním ventilů neb prasklým ventilovým pěrem, netěsnosti pístních kroužků, povolenou svíčkou nebo porošeným těsněním. Poškozené nebo proražené těsnění propoustí plyny z válců a můžeme je snadno zjistití dle bublinck, které vznikají při chodu motoru na okrajích těsnění, navlhčených vodou nebo olejem. Je li těsnění proraženo mezi válci, jde motor nepravidelně a stříli do splynovače a do výfuku.

Jestliže ventil nedosedá a nezavírá zcela těsně, může býti tato závada buď přechodná, když na sedle ventilu utkvěla nějaká nečistota, nebo může býti způsobena vytlučením dosedacích ploch ventilu u sedla, které je potom natno po vyjmutí ventilu vyrovnati a znova na sebe zabrousiti. Za tím účelem nejprve sejmeme hlavu následujícím postupem vypustíme vodu z chladiče a odpojíme horní vodní přípojku, výfukové potrubí a henzinové vedení, jakož i trubičku pro přívod oleje do vahadélek, odšroubujeme matky, přitahující čeny vahadélek, a tyto i s vahadélky sejmeme. Poté odšroubujeme hlavu a sejmeme ji opatrně, abychom nepoškodili těsnění. Ventil přitiačime sdola na sedio a současně tlačime shora na pěru, čímž se uvolní dvojdílná kuželová objímka na stopec a rozpadne se na dvě části. Tyto sejmeme současně s talířkem a péry, ventily spodem vytáhneme a zabrousíme (viz Zabrušování ventilů).

Před opětnou montáží očistíme stěny kompresních prostorů, dna pistů, dříky ventilů, jejich vedení a svíčky nejlépe čisticí vlnou, smočenou v petroleji. Zuhelnatělé usuzeníny změkčine petrolejem u odstranime dřevěným škrabákem. Montáž se provádi obráceným způsobem než rozebírání. Metaloplastické těsnění mutno před uložením řádně očistiti, připadně pečlivě výrovnati, bylo-li zohybáno: jestliže je poškozeno, propáleno nebo proraženo, nahradime je novým. Při utahování šroubů, kterými je blava přitažena, musíne postupovati obezřetně. Počneme utahováním šroubů ve středu hlavy a postupně utahujeme i šrouby ustatní, nejprve sousední, potě krajní. Po prvnim atužení je dotáhneme opatruě a stejným způsobem podruhé, necháme motor při uvedení do pohybu pomahu prohřáti a pokusíme se dotáhnoutí šronby definitivně. Vůle mezi ventilem a vahadélkem se vyreguluje při zavřených ventilech a horní mrtvé poloze pístu u ssacího ventilu na 0.2 mm a u výľukového ventilu na 0-3 mm. Tato regulace se provede otáčením šroubku ve vahadélku po předchozím uvolnění protimatky; po nastavení žádané vůle budiž protimatka opět dotažena.

Výměnu pěru ventilu lze prověsti též bez demontáže hlavy, jestliže přidržíme ventil zdola tyčkou nebo šroubovákem, prostrčaným otvorem vyjmuté svíčky, a po stlačen pěra sejmeme objímku a talířek. Při tom musí hýti píst v horní mrtvé poloze, aby venti nemohl spadnouti do válce.

# MAZÁNÍ MOTORU

Olejové mazání motorů Walter je tlakové, cirkulační. Olej je odssáván ze spodku motorové skříně olejovým čerpadlem s ozubenými kolečky a z něho je vytlačován vrtáním ve stěně skříně do čističe. Zde se protlačuje jemným sítkem, jímž se zbavuje všech nečistot, a je veden kanálky, vrtanými ve stěnách skříně, do ložisek klikového a vačkového břídele. Šikmým vrtúním v ramenech klikového hřídele je přiváděn z hlavních ložisek do ložisek ojnie. Stěny válců jsou mazány olejem, odstřikaným klikami a ojnicemi. Aby olej nevnikl do spolovacích prostorů, je každý píst opatřen jedním stíracím kroužkem, který shrnuje olej do drážky na obvodu pístu; z ní jej tlačí šíkmo vrtanými otvory do ok pístú na třecí plochy pístního čepu. Třecí plocha čepu v ojnici je mazána jednak olejem, přivedeným otvory z dutiny pístního čepu, jednak odstřikaným olejem, který stěká po vnitřních stěnách pístu. Převodové soukolí želvy je mazáno olejem, vytékajícím z předních ložisek klikového a vačkového hřídele. Ze středního ložiska vačkového hřídele je olej tlačen trubkou a vrtáním v čenech do ložisek vahadélek ventilů.

Aby hyl tlak oleje udržován stále na téže výši, je uspořádán ve víku olejového čerpadlo regulační ventil. Ssací a výtlačná strana čerpadla jsou spojeny vyrovnávacím kanálkem, který je uzavírán kuličkovým ventilem, přitlačovaným do sedla spirálným pérem. Stoupne-li tlak ve výtlačném potrubí pumpy nad normální hodnotu, otevře se samočinně ventil a olej přetéká zpátky do ssacího vedení. Tlak, vyvozovaný pěrkem, jímž je ventil uzavírán. musí býti stejný jako žúdaný tluk oleje a je v továrně přesně vyregulován stavěcím šroubkem. Během provozu nesmí býti bez důležité přičiny napětí pěrka měněno a proto je stavěcí šroubek přikryt uzavřenou a zaplombovanou matkou.

Byla-li při demontáži neb opravě pumpa znovu sestavena, je nutno přesvědčiti se o správné cirkulaci oleje a jeho tlaku za chodu motoru. Za tím účelem uvolníme poněkud střední zátku na levě straně svršku motorově skříně. Tato zátka uzavírá kanálek, jimž se převádí olej do středního ložiska klikového a vačkového břídele: po jejim povolení musí vytrysknouti z kanálku olej. V případě, že je tlak oleje malý, neb není vůlrce žádný, je nutno zastaviti motor a hledati příčinu poruchy cirkulace oleje. Většina poruch motoru je způsohena právě nedostatečným mazáním, ve většině připadů buď nedostatkem oleje ve skřiní neb jeho zředěním, zaviněným valkouvšími parami benzinu nebo zbytky petroleje po proplachování skříně.

Proto je nutno kontrolovati stále během provozu množství oleje ve skříni a jeho jakost. Výšku hladiny oleje ve skřiní ukazuje olejové hmatadlo, zasunuté do skříně na levě straně za nalévacím hrdlem. Tvěinka hmatadla, která zasahuje do oleje, je opatřena čtyřmi znaměnky; hladina oleje musí býti včasným doléváním udržována mezi druhým a čtvrtým znaménkem zdola, Olej se nalévá do motorové skřině hrdlem na levé straně svršku. Zátka hrdla má nápis "Olej" a je opatřena pěrovým uzávěrem a odvzdušňovacími otvory, zakrytými sítkem. Do nalévacího hrdla je vloženo jemné sítko, jímž se olej při nalévání cedí. Nečistota, která se usudí po čuse na dně motorové skříně, se vypouští zátkou v nejnižším místě dna spodku, před olejovou pumpou. Výměnu oleje provádime u nového vozu poprvé po 500 km, podruhé po dalších 1000 km, a dále vždy v zimě po 1000 km, y létě po 2000 km.

18

Veškerý olej ze skříně vynustíme, nejlépe dokud je motor teplý a olej dobře tekutý. Trochou čistého oleje skříň propláchneme, případně při tom protočíme motor několikráte rukou. Ssedlinu a nečistotu z filtrů a sítek odstraníme, když jsme před tím vyšroubovali zátky nalévacího hrdla a čističe, omytím sítek v čistém benzinu. Zátka čističe budiž opět dobřeutažena. Poté vypustíme olej, kterým jsme skříň proplachovali, a nalijeme novou náplň čístého oleje. Vypuštěný olej, pokud byl jen málo znečištěn, může býti znovu upotřeben k mazání motoru, když jej po delším stání opatrně slijeme; nečištota se usadí na dně a zůstane zpět. Značně znečištěný olej může hýti chemicky regenerován a též znovu upotřeben, Tunikse ho užívá k mazání nosných pér chassis.

Předspuštěním nového neb déle nepoužívaného motoru vyjmeme svíčky a nastříkneme do válců směs oleje a petroleje. Po nastříknutí protočíme motor několikráte rukou a svíčky opět zašroubujemé.

# Na tabulce je ognačena:

 $\overline{D}$ 

Y ochr. čepička jehly, pod ni V matka víka plovákové komory, U šroub s pomocnou tryskou u, E šrouhení s trubičkou B. D emulsační; vložka, bioliti P páčka škrticí klapky, S šroubek pro reg. chodu na prúzdno. F korektor,

O páčka korektoru. X hlavní kalíšek. b. c rozprašovací ústí, G tryska hlavní. I tryska kompensační, Zg.Zi.Zb zátky. r regulační šroubek chodu na prázdno SPLYNOVAČ ZENITH HAK

WALTER 4B

# KARBURÁTOR ZENITH HAK

Jest to typ pro zvýšené rozprašování (à grande diffusion), jímž docílena malá spotřeba paliva, dobré využití jeho, pěkný stejnomérný chod pro každé obrátky motoru, lehké spouštění v zimě i v létě. K vyrovnání rozdílů ve složení směsi, vzniklých teplotou vzduchu a druhem palivu, slouží t. zv. karektor.

Na připojené tabulce jest splynovač ten znázorněn též částečně v řezu.  $P$  jest páčka na ose škrtici klapky, která jest táhlem připojena k akcelerátoru. Š jest šroubek k regulaci dovírání škrticí klapky, čímž možno říditi obrátky motoru při chodu na prázdno. X jest kališek, b rozprašovací kališek, c vnitřní rozprašovací kališek, do kterého přitěká polivo;  $b$ a c jsou slity v jeden kousek, odnímatelný vyšrouhováním šraubku  $\hat{S}_{1^*}$ 

Výška hladiny udržována jest plovákem ve výši středu C. Benziu přitěká otvorem O do komůrky M, ze které odchází hlavní tryskou C a kompensační tryskou I, přistupnými po odšroubování zátek. Obě trysky ústí do svislého vrtání, do kteréhož vložena emulsační vložka D s nákružkem I, který odděluje prostor II od j.

Činnost splynovače jest následující: Ssáním motoru vyvozuje se v kališcích podtlak a tím jest nassáván benzin z prostoru II. Benzin přitéká tryskou G pod přetlukem vnějšího vzduchu na hladinu benzinu v plovákové komoře. Prostor pod nákružkem 1, označený j, jest spojen vrtáním emulsní vložky s kanálkem J, ústicím mimo splynovač do prostoru. Tim docileno, že výtok kompensátorem 1 děje se pouze pod tlakem sloupce kapaliny o výšce od středu I do středu G. Neproudí tudíž kol nákružku, jimž průřez seškrcen, pouze benzin, nybrž emulse, směs vzduchu přicházejícího kanálkem J a benzinu přicházejícího skrze I. Prostor II spojen jiným kanálkem m s korektorem a páčkou Q, již se dá uvolniti přístup vzduchu do tohoto kanálku a tím snižiti podtlak v prostoru II. Pro chod na prázdno je uspořádán kanál z, vedoucí ke štěrhině, tvořené hranou přivřené škrticí klupky, kterýmžiu kanálem nassává se směs benzinu a vzduchu. Směs tato tvoří se ze vzduchu, přiteklého kanálkem n, a henzinu, přiteklého dírkou a v konci šroubu s vroubkovanou hlavou, který těsně přiléhá k ústi trubičky, vedoucí středem emulsní trubky až dolů do prostoru j. Přítok vzduchu kanálem a reguluje se šrouhkem v a kanál n se dá uzavřití korektarem při natáčení motoru, aby hylo docíleno nassáti přesycené směsl. Aby bylo znemožněno ucpání dírky u, ústí konec trubičky, dolů vedoucí, do zátky Zb, opatřené na obvodě sítkem.

# POUŽÍVÁNÍ KOREKTORU

Pšěka k řízení korektoru jest na armaturní desce. Při spouštění motoru budiž postavena do horní polohy, označené nadpisem "Départ". Jakmile motor naskoči, tu nutno ihned přestati tlačití na knofiík spouštěče na rozváděcí skřince, aby spouštěč ihned přestal působiti. Akcelerátorem přidá se přechodně trochu plynu, aby se motor trochu rozběhl, a korektoru se postavi do střední polohy, označené nadpisem "Normal".

Za letního počasí, kdy vzduch jest teplý, možno regulovati směs, dodávanou splynovačem do motoru, na menší spotřehu benzinu tím, že páčku postavime do některé polohy pod "Normal" podle toho, jak chod motoru jest nejlepži.

े

 $22$ 

# ZAPALOVÁNÍ

Směs vzduchu a benzinových par, stlačená v kompresním prostoru, je zapalována elektrickou jiskrou, která přeskakuje mezi póly svíček. Proud o vysokém napěti dodává pravotočivý magnet Bosch, spojený s osvětlovacím dynamem v jeden mechanický celek, dvnamomagnetku JMU 4 A. Souprava, montovanú na pravě straně motoru, je uložena na zvláštní konsole a přitažena ocelovými pasy; pohon od klikového hřídele je proveden ozubeným soukolím s převodem 1:1. Mezi hnací hřídelík a soupravu je vložena spojka Bosch. Řízení změny předstihu je pouze automatické. Při montáži dynamomagnetky na motor je nutno seřídití ji správně s rozvodem, při čemž postupujeme následujícím způsobem: Natočíme motor do polohy zážehu prvního válce, při čemž píst stoji v horní mrtvé poloze, obu ventily jsou zavřeny a značka Z na setrvačníku stojí proti hrotu ukazatele. Potá sejmeme desku rozdělovače a natočime pouzdro rozdělovacího uhlíku tak, aby jeho červená šipka ukazovalu na znaménko na okraji pouzdra. V tom okamžiku se totiž počinají oddalovati kontakty přerušovače a na svíčce prvního válce přeskoči jiskra. Potě se připojí dynamomagnet na hnací soukolí utažením spojky. V malých mezích, t. j. asi do 10°, je možno magnetku přestaviti pomocí spojky. Bylo-li celé hnací soukolí rozebrůno, je radno, poznamenatí si na všech částech spojky jejich původní sestavení. Montáž ozubených kol musí býti potom provedena tak, aby magnet i motor stály v poloze zážehu prvního válce, jak již bylo výše uvedeno, a teprve potom hudiž zasunuta spojka a provedena jejím event. představením nutná jemná korekce.

Při připajavání kabelů sviček na rozdělovně je nutno dbáti jejich správného spojení, odpovídajícího postupu zapalování. Otvor pro kabel prvniho válec je na víčku rozdělovače označen číslem 1, ostatní kontakty jsou spojovány postupně směrem do prava. Válce zapalují v pořadí 1 3 4 2, jsou-li válce číslovány od předu.

Podrobný popis dynamomagnetky Bosch, návod k obstuze a odstranění poruch je obsažen v přiložené knížce "Dynamomagnetky Bosch".

#### CHLAZENÍ MOTORU

. Motor 4B má thermosyfonové vodní chlazení, při němž je cirkulace vody způsobena jejím samovolným prouděním, aniž by bylo použito vodní pumpy. Studená voda, přicházející z chladiče spodní přípojkou do motoru, se rvchle ohřívá, tím se stává lehčí a stoupá vzhůrů poděl stěn válců do hlavy. Na její místo proudí z chladiče těžší studená voda. Ohřátá voda odtéká z nejvyššího místa blavy horní přípajkou zpátky do chladiče, v jeho kanálcích se ochlazuje a klesá dolů. Tak vzniká nepřetržité a velmi intensivní proudění chladici vody. Podmínkou jest, že chladič musí býti vždy zcela naplněn, aby přítokové hrdlo, jímž proud voda z motoru do chładiće, było zatopeno. Kdyby był y tomto mistě vodní tok přerušen. počne voda v motoru vříti.

# CHLADIČ A VENTILÁTOR

Čelný voštinový chladič je upevněn na růmu před motorem dvěma patkami, které spočivají no prožných podložkách. Aby mohla býti regulována teplota chladící vody, je chladič opatřen na přední straně žahrziemi, jejichž otvírání provádí řídič páčkou na přístrujové desce. Přípníky vodního potruhí, chladiče a motoru jsou navzájem spojeny gumovými hadicemi, Veškeré poruchy a netěsnosti chladiče a přípojek mají býti ihned po zjištění odborně opraveny.

Aby hyla něelnost chlazení zvýšena, je umístěn těsně za chladičem čtyřkřidlý vrtulový věteník, který podporuje proudění vzduchu chladičem. Odssátý vzduch je hnán kol bioku válců, kdež ochlazuje svíčky a dynamo. Ventilátor se otáčí na dvou kuličkových ložiskách. nasazených na hřídel, který je upnut v nálitku na čele hlavy. Přemos pohybu je proveden plochým řemenem od řemenice, naklinované na hnacím hřídeli dynama. Řemen nesmí klouzatí a musí býti dostatečně napjat, ne však tolik, aby jeho napětí ztěžovalo chod neb deformovalo konsolu. Napínůní povoleného řemene se provádí pootočením hřídele ventilátoru, opatřeného za tím účelem otvory pro klíč. Hřídel je uložen excentrickým čepem v konsole na motoru, a tatu je stažena příčným šroubem. Po povolení šroubu je možno měniti pootáčením hřídele vzdálenost os řemenice ventilátoru a hnací řemenice. Po dosažení žádaného napětí řemene se čep pojistí v nastavené poloze opětným utažením příčného šroubu. Toto utažení nesmí býti provedeno přílišnou sílou, aby nálitek nebyl roztržen. - Řemen i řemenice očistime občas od prachu a oleje, které způsobují jeho klouzůní. Kuličková ložiska ventilátoru jsou nozána tlakovou nazničkou na konsole hřídele.

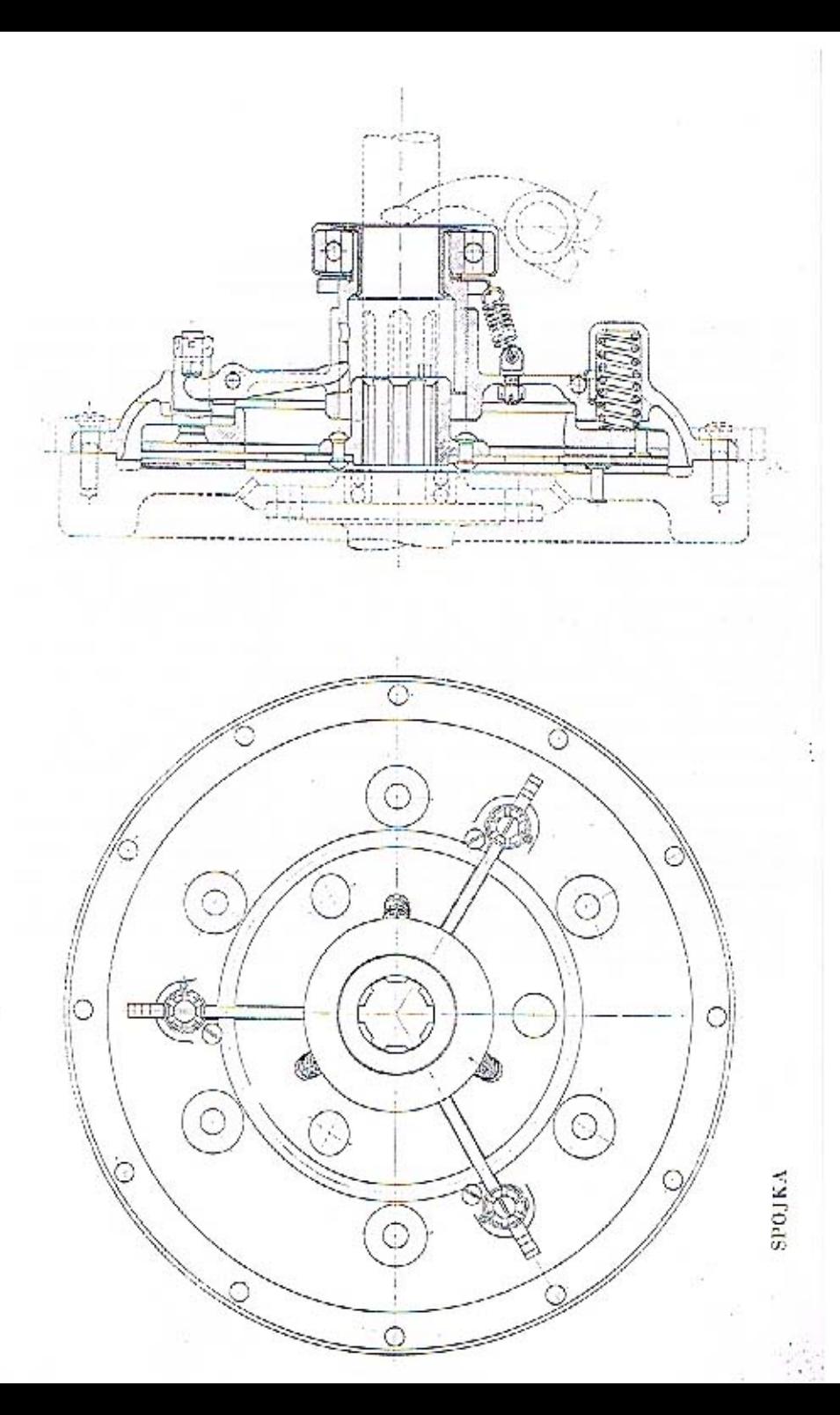

SETRVACNIK A SPOJKA

Na přírubu zadního konce klikového hřídele je přišroubován setrvačník, opatřený na obvodu snímatelným ocelovým ozubeným věncem; do ozubení zabírá pastorek clektrického spouštěče. Moment motoru je přenášen na další hnací ústroji třecí spojkou s jednou unúšecí deskou a pohyblivou čelistí. Unášecí deska, tvořená ocelovým kotoučem, je přinýtována na náboji, který se volně posouvá po drážkovém hřideli; jeho přední konec je uložen v kuličkovém ložisku setrvačníku, druhý konce v rychlostní skřini. Tlakem šesti silných spirálových per, vložených do komůrek v nosném kruhu jest pohyblivá čelist spojky přitlačována na unášecí desku, čímž je i tato přitlačována na třecí plochu setrvačníku. Třecí plochy jsou opatřeny přinýtovaným obložením ze zvláštní hmoty. Do pohyblivé čelisti jsou zanýtovány 3 vodící čepy s výřezy a stavěními šrouby. Do těchto výřezů zasahují konce vypinacích půček, otočně uložených na ocelovém kruhu, který je upevněn v rýze na víku spojky. Druhé konce těchto páček zasahují do výřezů vypinačího pouzdru. Sešlápnutím pedálu, který je uložen na pravé straně převodové skříně, se pouzdro pošine směrem k motoru, páčky se pootočí a odtálmou čelist od unášecí desky. Tím pomíne tlak mezi čelistí a deskou a mezi deskou a setrvačníkem, čímž je spojka vypnuta. Má-li spojka pracovatí jemně a bez nárazů, musí sevření unášecí desky nastati současně na celém obvodu, vypinací páčky musí dolehnouti na všechny stavěcí šroubky současně. Toho docílíme patřičným seřízením těchto šroubků. Aby páčký neměly při zapnuté spojce vůli a neklepaly, je vypinací pouzdro přitahováno v nezatíženěm stavu k páčkám třemi spirálnými péry. Setrvačník i spojka jsou uzavřeny ve skříní, která tvoří jeden tvarový celek se skříní motoru a převodů. Tím je mechanismus spojky chráněn před znečištěním. Spojka pracuje úplně za sucha a nepotřebuje téměř žádného ošetřování. Pouze kuličkové ložisko vypínacího pouzdra, třecí plochy vypínacího pouzdra, čepy páček u drážkování hřídele, na němž se posunuje núboj unášecí desky, mažeme občas olejem. Při tom je nutno dbátí, aby se olej nedostal na třecí plochy spojky a nezavinil její klouzání. Jestliže se tak stalo a spojka klouže, omyjeme lamely benzinem, který potom zátkou na dně skříně vypustíme.

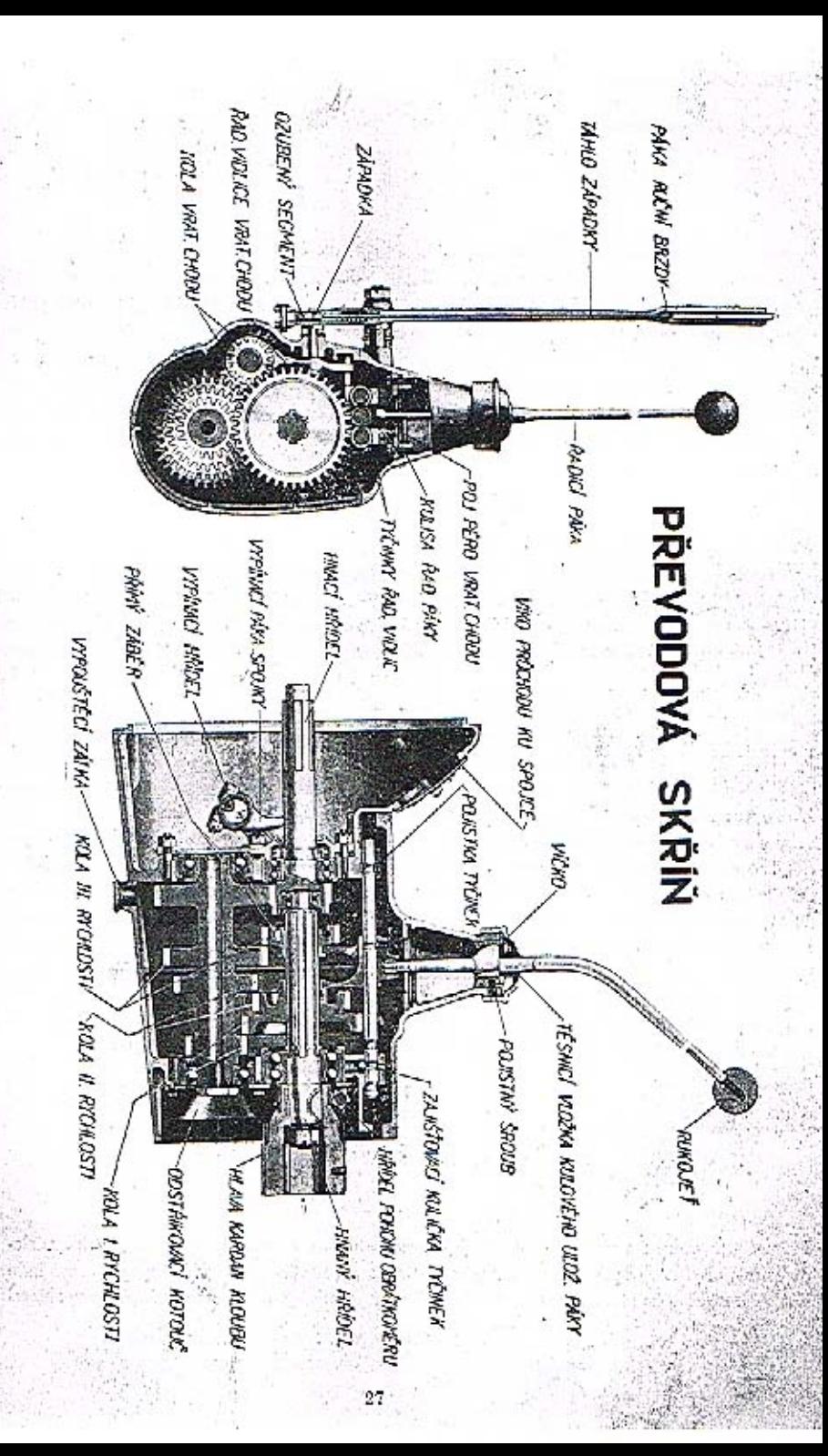

# PREVODOVÁ SKRÍN

Převodová skříň je přišroubována k zadní přirubě skříně motoru a tvoří s ní jeden tvarový celek. Ozubené soukolí převodově skřině umožňuje při různěm záběru jednotlivých skupin ozubených kol zasunutí celkem čtvř převodů pro rychlost do předu a jednoho převodu pro znáteční polyvb. Při čtvrtě rvehlosti je hnaný řemen spojen přímo s hřídelem spojky. Jednotlivé rvehlosti mají následující celkové převody:

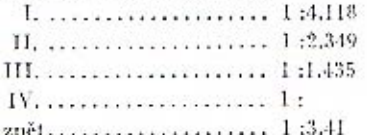

Hřídele převodů jsou ve skříni uloženy v kuličkových ložiskách. Vrchní, hnaný hřídel je uložen předním koncem v ložisku v dutině ozubeného kola hnacího hřidele, druhým koncem, k němuž je připojen kardanový kloub, v ložisku zadní stěny převodové skříně: pod tímto jest hřidel pomocný, předlohový s koly stálého záběru, třetí, druhé a první rychlosti. uložený v kuličkových ložiskách v přední a zadní stěně skříně. Na vrchním hřídeli, drážkovaném, posouvú se kolo třetí rychlosti, jchož zasunutím do kola na hnacím hřídeli se provede přímě spojení obou hřídelů při čtvrtě rychlosti, a dvojité kolo pro první a druhou rychlost. Předloha zpětného chodu s dvojitým kolem je uložena nalevo od předlohy dopředných převodů.

Zasou zání rvehlostí se provádírnění pákou, uloženou v kulovém kloubu přímo ve víku skříně. Tato páka je umístěna blízko volantu ve středu vozu, takže je pohodlně ovládatelnů a nepřekáží vstupu do vozn. Dolní konec páky je veden v kulise, odpovídající zasouvacímu schéma, a je opatřen kladičkou; tato zasahuje do zářezn ve vidličkách, upevněných na zasouvacích tyčích. Tři zasouvací tyče, umístěné vedle sebe a podélně posuvné ve směru osy, jsou pojištěny v polohách, odpovídajících jednotlivým rychlostem a volnému běhu, kuličkovými zarážkami. Zasouvací vidličky jsou spojeny s posuvnými koly tím způsobem, že jejich rozvidlené konce zasahují do drážek na nábojích kol.

Zasouvání jednotlivých rychlostí je uspořádáno ve třech řadách dle následujícího schéma:

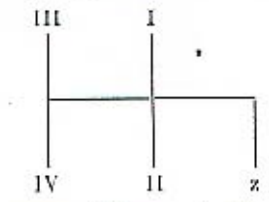

Při pohybu páky na stranu vsune se její konce do zářezn vidličky příslušně řady, následujícím pohybem dopředu neb nazad se posnne prostřednictvím vidličky příslušně kolo hnaného hřídele do záběru s odpovídajícím kolem předlohy; při zasouvání zpětné rychlosti je nutno přemoci při pohybu napravo tlak pojistného péra a teprve potom je možno nákozasanoutí do vidličky zpětného chodu. Toto pojišťovací péro, uložené pod kulisou, upozorňuje na zasouvání zpětného chodu, aby tento nebyl snad zařazen omylem. Jestliže některá rychlost vyskakuje, je nutno vyměniti pěrko kuličkové pojistky. To provedeme snadno po odejmutí víka skříně a odšroubování třmene zadního vedení zasouvacích tyčí.

Skříň je odlita z hliniku, na její levé straně je přilito lože pro elektrický spouštěč; vnitřní prostor se spojkou je přístupný víkem na svršku. Zadní část skřině je vytvořena v samostatný prostor pro kardanový kloub a šronbový náhon rychloměru (tachometru), případně taxametru. Na zadni přírubu je přišroubovánu dvojdilná objímka kulové hlavy kardanovétrouby. Na pravě straně rychlostní skříně je pedál spojky, na levé páka roční hrzdy, uložená na víku skřině vedle zasouvací páky. Páka brzdy je pojištěna v jednotlivých polohách zubovou západkou s ozubeným segmentem. Tato západka se uvolňuje stisknutím vložky vrukojeti.

Převodová skříň je naplněna mazivem, kterým jsou mazána jak ozubená kola a ložiska hřidelů, tak i kardanový kloub. Aby olej nepřetěkal do kardanové trouby, je na zadní hlavici kardanu uspořádáno šnekové těsnění. Hrdlo pro plnění je mnístěno po levé straně a sice tak vysoko, ahy nebylo možno naplniti skříň nad stanovenou výši a aby mazivo nepřetékalo do kardanové roury.

K mázání se uživá specielního oleje pro převodové skříně. Vždy po 1000 km jizdy je třeba zkontrolovati množství maziva a event. je doplniti. Po 10.000 km se olej ze skříně úplně vypusti, skříň se promyje petrolejem, důkladně prohlédne a poté znovu naplní. Kulový kloub zasouvací půky musí býti vždy lehce pohyhlivý; vyčistíme jej občas petrolejem a namažeme motorovým olejem.

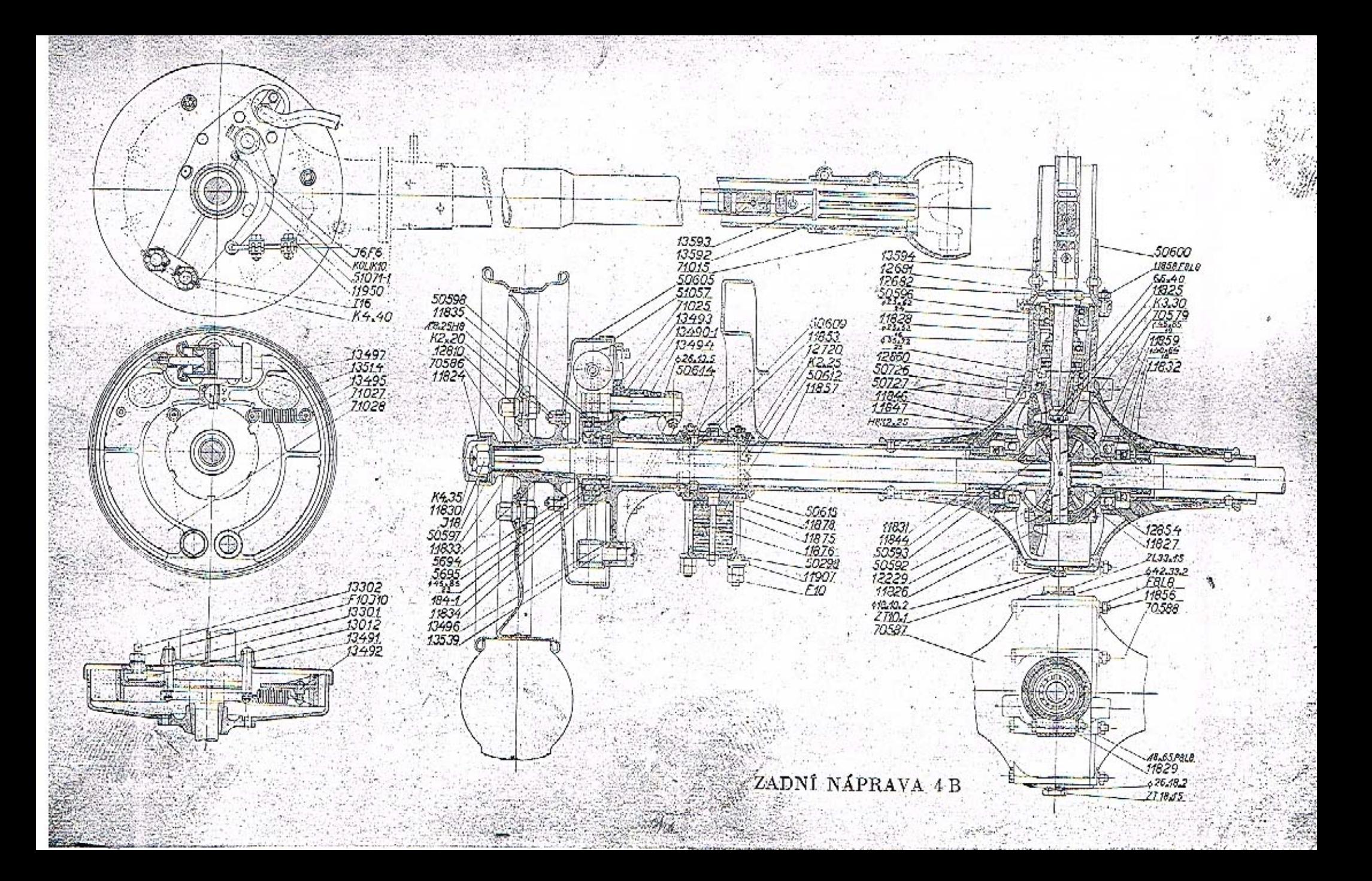

# ZADNÍ NÁPRAVA 4B

Od převodové skříně je přenášen hnací moment motoru na hřídele zadních kol kardanovým kloubem, kardanovým hřídelem a kuželovým redukčním soukolím. Kuželové diferenciální soukolí mezi oběma polovinami hřídele zadní nápravy účinkuje jako vyrovnávací člen, zvláště v zatáčkách, když mají obě kola různé obvodové rychlosti. Kardanový hřídel s drážkováním na obou koncích je dutý, aby bylo dosaženo vysoké tuhosti při malé váze. Na předním konci je nasazena zadní hlavice kardanového kloubu, spojená dvojdílným prstenem s přední hlavicí, nasazenou na balladeurový hřídel převodově skříně. Malé kuželové kolo na zadním konci kardanového hřídele zabírá do talířového kola, přišrouhovaného na pouzdro diferenciálu. Obě tato kola jsou opatřena ozubením Gleason, které zaručuje bezhlučný chod. Ve dvojdílném pouzdru diferenciálu je uloženo vyrovnávací soukolí: čep satelitů je pevně spojen se skříní, velká kola jsou navlečena na drúžkované konce hřídelů diferenciálu. Pouzdro diferenciálu je uloženo v nosných a axiálních kuličkových ložiskách ve zvláštní vložce skříně zadní nápravy.

Celý hnací mechanismus zadní nápravy je uzavřen ve skříni. Tato skříň čili most zadní nápravy se skládá ze skříně diferenciálu, z pravé a levé trouby můstku a z kardanové trouby; silnostěnné ocelové trouby jsou do skříně diferenciálu, odlité z oceli, zasazeny a zanýtovány. Učelem skříně je jednak chrániti mechanismus před poškozením, jednak přenáší posuvnou sílu, kterú vzniká při jízdě na obvodu zadních kol a žene vůz kupředu, prostřednictvím kardanové roury do skříně motoru a jejími patkami do rámu chassis. Za tím účelem je kardanová roura opatřena vpředu kulovou hlavou, soustřednou s kurdanovým kloubem u uloženou ve dvoudílněm kulovém závěsu na zadní přírubě převodové skřině. Kardanový hřídel a vnější konce hřídelů diferenciáln jsou uloženy ve skříni v kuličkových ložiskúch; tato jsou u hřídelů zadní nápravy umístěna těsně u kol a silně dimensována.

Most zadní nápravy je zavěšen prostřednictvím zadních nosných pěr na rám chassis. Na vnější konce mostových rour jsou navlečeny a přinýtovány můstky brzd s pevnými hrzdovými kotoučí a celým brzdicím mechanismem. Můstky jsou sevřeny ve dvojdílných ložiskách, která jsou připevněna třmeny tvaru U na nosná péra.

Skříň zadní nápravy je vyplněna týmž mazivem jako převodová skříň; o jejím plnění a ošetřování platí totěž, co bylo uvedeno u rychlostní skřině. Má se plniti pouze do výše kontrolní zátky, nejlépe po skončení jízdy, dokud je mazadlo teplé a steče dolů. Kuličková ložiska a soukolí diferenciálu jsou muzúna tukem ze skříně, ostatní ložiska a čepy mají tlakové mazání técalémitem. Kardanový kloub je mazán olejem z převodové skříně. Aby olej nevytékal do kardanové roury, je zadní hlavice diferenciálu opatřena odstřikovacím šnekem. Podobně i hřídele diferenciálu jsou opatřeny těsnícími šneky, které zabraňují výtěkání oleje ze skříně zadní nápravy,

PŘEDNÍ NÁPRAVA

 $33<sup>o</sup>$ 

# PREDNÍ NÁPRAVA

Přední náprava průřezu I je vykována z chromniklové oceli. Konce nápravy jsou ohnuty nahoru a zakončeny zavřenými oky, do nichž jsou zatknuty čepy nápravy; na nich jsou uloženy otočné čepy, na jejichž kruhové příruby jsou přišroubovány pevně kotonče brzd s čelistmi a brzdicimi válci. Pravý a levý čep isou spolu spojeny tvěí, uloženou na kulových čepceh pák, vetknutých do kuželových děr otočných čepů. Do pravého čepu je mimo to vetknuta páka řídicí, k jejímuž kulovému čepu je připojena řídicí tvě, jdoucí od páky řízení. Náprava je přitažena třmeny tvaru U na přední nosná pěra a jejich prostřednictvím připojena na rám chassis.

Čepy kol a řídicích půk jsou mazány konsisteněním tukem; náplů těcalémitových mazniček se obnovuje po 150-200 km. Kuličková ložiska uábojů kol se mají mozati tukem vždy asi po 2000 km.

# RAM 4B

Rám chossis sestává ze dvou podélných nosniků a tři příček průřezu U, lisovaných ze silného ocelového plechu o vysoké pevnosti a navzájem snýtovaných. Na rám jsou přinýtovány neb přišroubovány držáky per, blatníků a stupaček, ložiska brzdových předloh a pedálů. konsoly příčné stěny, držáky nározníků a reservních kol a nosiče baterií a zavazadel,

# PŘÍČNÁ STĚNA

Dřevěná příčná stěna a nožní prkno jsou neseny dvěma plechovými konsolami, přišroubovanými na rám. Na příčně stěně je upevněn nassávně paliva, hřídelíky akcelerace, ložisku volantu a elektrické vedení. Armaturní deska je montována na karoserii. K její soupravě náleží ruční svítilnu, páčka korektoru, knoflík žalozii a přístrojová deska Ota s nepřímým osvětlením, s přepínaci skřinkou Bosch, tachometrem, hodinami a měřičem stavu paliva s ruční pumpičkou,

#### PÉRA

Přední i zadní pěra jsou listová, půleliptická, "lejich velká dělka zarněnje dokonalé pěrování, doplněné ještě tlumici výkyvů u všech kol. Jednotlivé listy per jsou staženy spojkami a centrálním šroubem. Oka na koncích jsou vytvořena ohnutím vrchního listu a jsou opatřena hronzovými pouzdry. Přední konce předních per jsou upevněny čepy ve vidlicovitých držácich, zanýtovaných do předních konců nosníků rámu. Zadní konce předních per a oba konce per zadních jsou připojeny k rámu prostřednictvím výkyvných závěsů, jejichž dolní čepy procházejí oky per, horní čepy jsou nloženy v držácích, nanýtovaných nu rám. Péra se mají denně očistití, aby nerezavěla a aby prach a hláto nevnikaly mezi listy, a namazati směsí starého motorového oleje a petroleje neb gralitem, smíchaným s olejem. Před namazáním pěra pečlivě osnšíme a odlehčíme zvednutím rámu vozu, aby olej mohl vniknoutí mezi jednotlivě listy per. Péra takto ošetřovaná a mazaná nerezaví, neskřípou a nezlomí se tak snadno. Čepy per a závěsů jsou mazány konsisteněním tukem, který doplňujeme denně nebo po 150--200 km tlakovými maznicemi těcalčnit; při tom je nutno dbáti, aby drážky a kanálky v čepech nebyly nepány, čímž by bylo rozvedení maziva po třeci ploše znemožněno,

#### KOLA A ORÁFOVÁNÍ

Vozy Walter 4B jsou opatřeny diskovými koly Michelin s poloplochým ráľkem a pneumatikami dimensi 14×45". Náhoje zadních kol jsou nasazeny na drážkované konce hřídelů diferenciálu, náhoje předních kol jsou uloženy na kuličkových hožískách na otočných čepech. Brzdové bubny, na obvodu hladké, jsou sešrouhovány s náboji v jeden celek. Disky kol jsou připevněny na příruhy nábojů čtyřmi šranhy. Jejich matky musí býti vždy dobře přitoženy a často kontrolovány. Při jejich nasuzování je nutno dbáti toho, že matky na pravé straně vozu mají pravý závit a jsou označeny písmenem D, matky nu levé straně mují levý závit a jsou označeny C.

Kuličková ložiska nábojů jsou muzána konsistenčním tukem; náplň se obnovuje tlakovými maznicemi tčealémit vždy po 2000 km.

#### NÁDRŽKA PALIVA

Nádržka z poolovčného plecha je zavěšena mezi podělnými nosníky na zadním konci rámu. Nalévací hrdlo vůsťuje do nádrže po pravé straně; za účelem snadného nalévání je vyvedeno kolenem vně chassis. Do vnějšího ústí je vložen filtr s jemným sítkem, které zachycuje nečistotu. Nádržka je opatřena odvzdušňovacím nástavcem, jímž má vzduch volný přístup nad hladinu paliva. Množství paliva v nádržce udává automatický měřič stavu henzinu: tento je montován na přístrojové desec a spojen potrubím se svislou truhkou, která sahá nž ke dnu nádržky poliva. Paľvo je odssáváno z nejnižšího místa nádržky truhkon, jejíž konec zasahuje do filtru, uspořádaného ve vypouštěcí zátce. Toutu vypouštíme oběns nečistotu a vudu, které se usazují na dně nádržky. Před novým naplněním vypláchneme nádržku čistým benzinem a vyčistíme sítka. Vodu z paliva odstraníme cezením přes jelení kůži.

# **NASSÁVAČ**

Ježto je nádržka umístěna níže než splynovač, je mitno dopravovati palivo k motoru vakuovým nassávačem, montovaným na příčně stěně. Z nassávače odtěků palivo k motoru vlastním spůdem. Hlavní součástí nassávače je dvojitá komora se samočinným přepouštěcím ventilem. Plovákem v čerpací komoře se automaticky řídí střídavě otvírání a znvírání ssacího a vzdušného ventilo. Ssací ventilek je spojen vaknovým potrubím se ssacim potrubím motoru. Siluym ssáním motoru se zřeďuje vzduch v čerpneť komoře nassávače, jeho tlak klesá a nřetlakem vnějšího vzduchu, působícího odvzdušňovacími otvory na hladimi polivo v nádržec, je toto vytlněováno do čerpneí kumory nassávače. Stoupue-li hladina na určitou výši, uzavře plovák automaticky ssaci ventil a otevře ventil vzdušní: tim se tlak nad hladinou vyrovná a palivo odtéká vlastní vahou do zásobní komory nassávače a z ní do splynovače. Tento postup se stále opakuje. Podmínkou správně činnosti nassávače je volný přístup vnějšího vzduchu do nádržky, čistota benzinového a vakuového potrubí, jakož i řádné utěsnění všech připojovacích šroubení. Netěsnost spodní truhky, již odtéká palivo z nassávače k motoru, má za následek jeho vytékání po příčné stěně a motoru, což znamená ztrátu a značně nebezpečí požáru, Netěsnost vaknové trubice způsobuje poruchy ve funkci nassávače a v dodávce paliva, Odvzdušňovací otvor v nádrži nesmí býti nepán. ježto vzduch musí míti volný přístup do nádrže; v opačném případě může býti nádrž dosti značným podtlakem při odssátí paliva zploštěna, naopak v létě může v nádrži vzniknoutí napětím henzinových par přetlak, který vžene palivo do nassávače a způsobí jeho přetékání.

Mechanismus nassávače jest velmi jemný a může hýti neodborným zásahem značně poškozen. Všechny opravy buďtež svěřeny pouze odborné dílně. V případě, že znečištěním neb zalepením některého z ventilků, zaviněným nečistotou paliva, zůstal mechanismus viset, zkusme nejprve uvěsti jej v činnost lehkým úderem na nádržku nassávače, kterýmžto otřesem se ventilek uvolní.

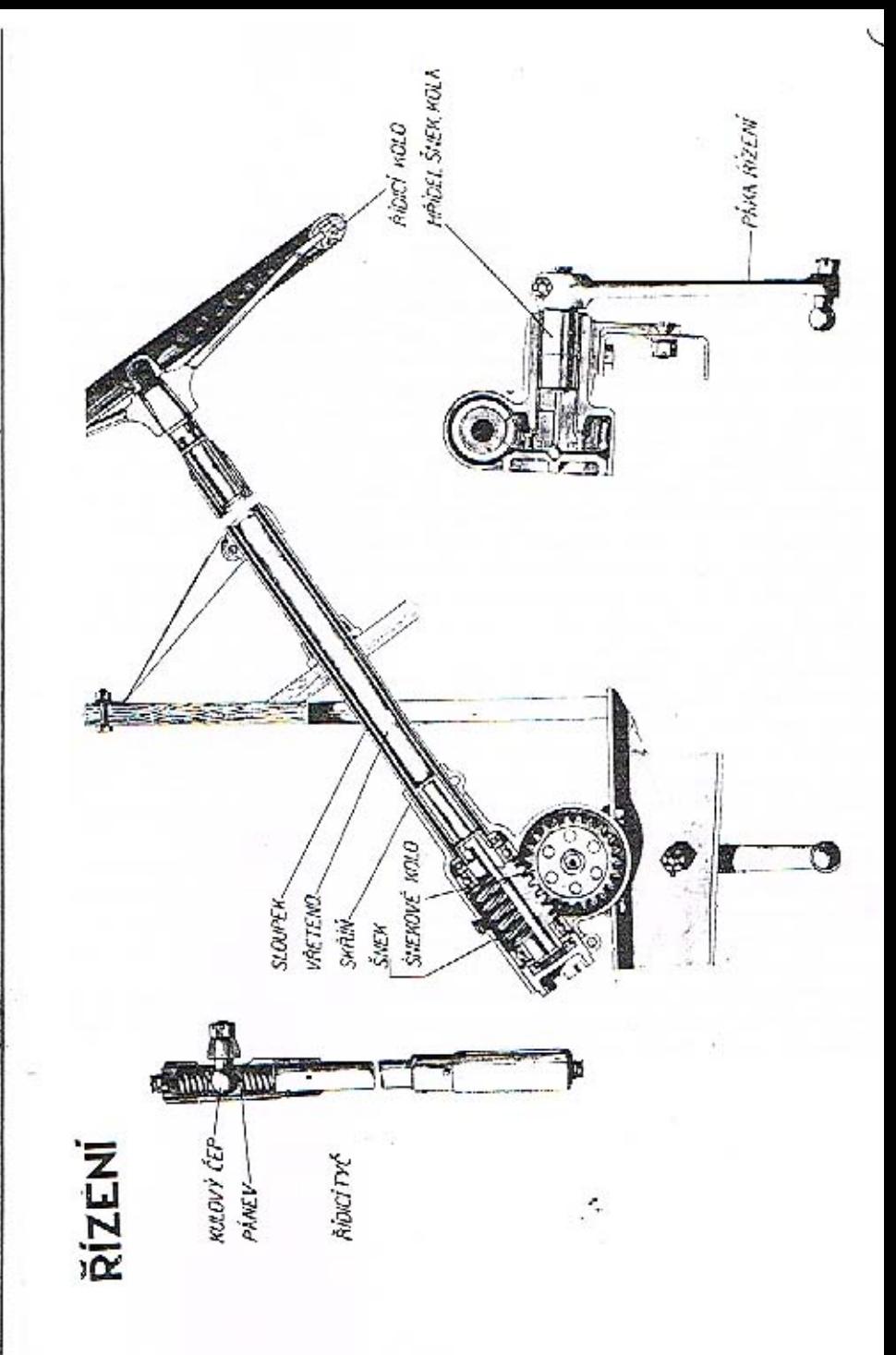

# ŘÍZENÍ

Řízení je umístěno na pravé straně vozu. Přenos pohybu od řídicího kola (volantu) na přední kola vozu je proveden samosvorným převodovým mechanismem, pákami a tyčemi s pružnou vložkou, která tlumí všechny núrazy. Hlavní součástí řízení je šnekové soukolí. sestávající ze šneku u šnekového kola, uzavřené ve skříní. Occlový šnek je uložen v radiálních a axiálních kuličkových ložiskách, která zajišťují lehký chod řízení. Na šnek je nasazena a přinýtována ocelová roura, vřeteno řízení, na jejímž horním konci je naklínováno řídicí kolo. Vřeteno prochází dutým sloupkem řízení, který je uložen jednak ve skříni řízení, jednak ve dvou ložiskůch na příčné stěně. Snekové kolo je přinýtováno na vodorovný hřídel, uložený v dlouhých bronzových ložiskách ve skřini. Na vnější drážkovaný konce tohoto hřídele je nasazena páka řízení. Skříň řízení je uzavřena dvěma zaśroubovanými víky, jejich dotažením lze odstraniti uxiální vůli v hřídeli neb ve šneku. Válcovitů část skřině je sevřena dvojdílnou objímkou, jejíž spodní část je přišrouhována na rám; obě poloviny jsou staženy dvěma šrouhy. Po sešroubování jejich matek je možno sejmouti víko a vyjmouti skříň řízení z rámu spolu s hřidelem volantu, jehož ložisko musí býti též předem odmontováno.

Páka řízení je spojena pomocí řídicí tyče s pákou na otočném čepu pravého předního kola. Kulové klouby, uspořádané v obou koncích této tyče, jsou uloženy mezi silnými spirálnými péry, která absorbují všechny nárazy. Tím je podstatně zmenšeno opotřebení šroubového soukolí a značně usnadněno ovládání řízení. Je-li soukolí tak opotřebeno, že má značnou vůli, sejme se řídicí páka a šnekové kolo se pootočí o 90°, načež se páka opět nasadí. Tím se vůle v řízení zmenší, ježto šnek zabírá s novou, dosud neopotřebenou částí šnekového kola.

Řízení je jednou z nejdůležitějších součástí vozu, jeho poškození neb špatná funkce mohou míti těžké následky. Proto musí býti věnována jeho stavu zvláštní pěče, tím více, že není svou polohou nijak chráněno před znečištěním neb poškozením. Skříň šnekového soukolí je vyplněna konsistenčním tukem, který se doplňuje po 1000 km. Mazivo v kulových čepech řídicí tyče se obnovuje po 150-200 km.

Vozy Walter 4Bea 6B jsou opatřeny osvědčenými hydraulickými brzdami systému Lackheed na všech 4 kolech. U typu 6B je tento systém ještě kombinován s vakuovou servobrzdou Dewandre. Zadni brzdy mohou býti ovládány též ruční pákou.

38

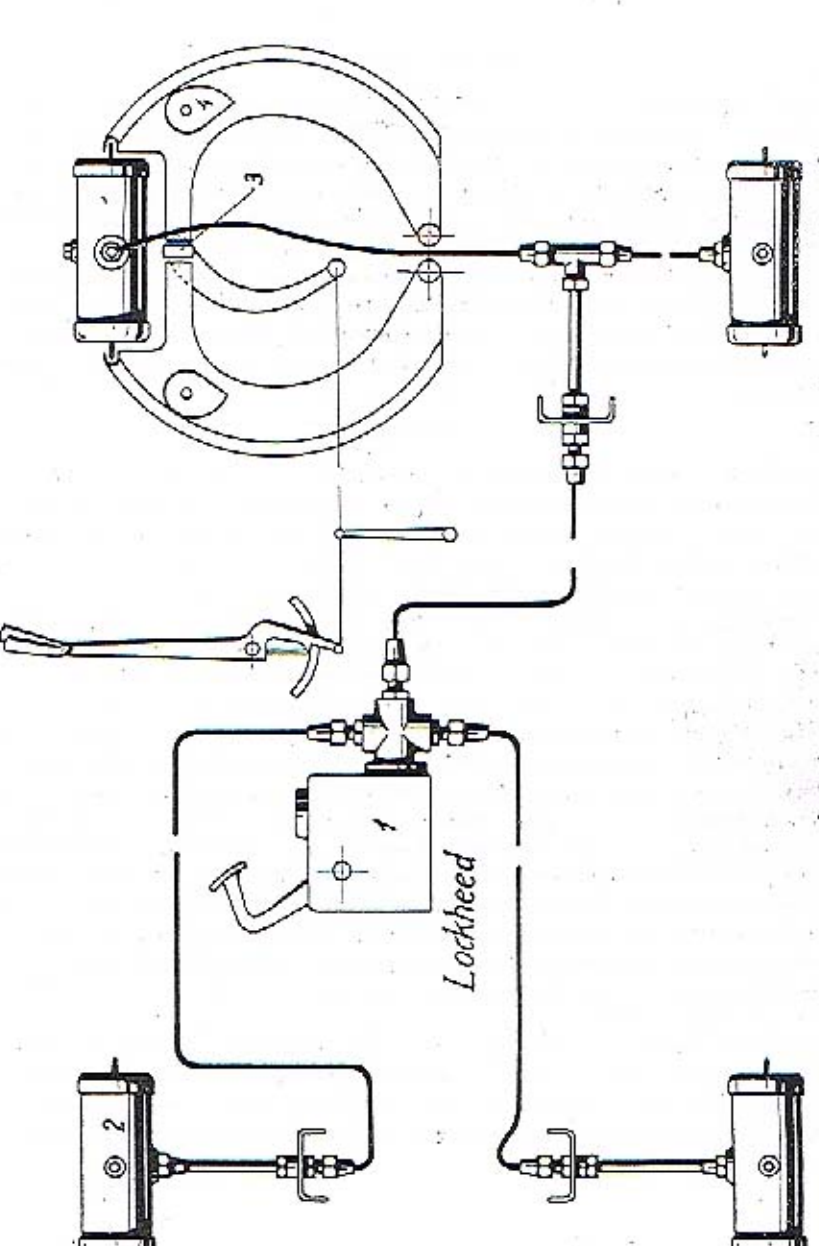

**SCHEMA BRZD 4B** 

# BRZDY PODVOZKU

 $H \gamma d \tau a u l i e k \phi b \tau s d \gamma$  mají mnoha výhod proti brzdám mechanickým. Jsou mnohem jednodušší, ježto odpadá komplikovaný systém táhel a pák, v němž vždy vzniká vůle a mrtvý chod. Místo toho jest u hydraulických brzd potrubí, připevněné na rám a nastavené v místech, kde přechází na nápravy, ohebnými hadicemi, které vedou kapalinu pod tlakem do brzdiejeh válců jednotlivých brzd. Tím se zvýší spolehlivost celého systému a sníží se pasivní odpory, takže k intensivnimu zabrzdění je třeba jen malé síly. Ježto jsou všechny brzdící válce spojeny navzájem potrubím, působí všechny brzdy současně a stejnou silou, i když jsou obložení jednotlivých brzd různě opotřebena; tím odpadá komplikované vyrovnávání a regulace, natná u brzd mechanických.

Hlavní součástí brzdového mechanismu je hydraulický tlakový válec, z kterého je kapalina tlačena potrubím do brzdiefeh váleň brzd jednotlivých kol. Tlakový válec je umístěn ve spodku nádržky zásobní kapaliny, do níž je úplně ponořen a tvoří s ní jeden celek 1, upevněný na rámu chassis; hřídel brzdového pedálu je uložen přímo ve skříni. V tlakovém válci se pohybnje píst s těsnící gumovou manžetou. Protější dno válce je vytvořeno juko zpětný ventil, v jehož talíři jest uspořádán ventil výtlačný. Mezi zpětný ventil a píst je vloženo spirálné péro, které vrací píst do normální polohy a zároveň uzavírá ventil. Pěra obou ventilů, zpětného i výtlačného, otvírají při přetlaku 0.56 atm, čímž se udržuje v potrubí i ve válcích stále stejný tlak kapaliny. Stojí-li píst v krajní nezatížené poloze. je vnitřní prostor válce spojen otvorem ve stěně s nádržkou. Ve víku nádržky je komhinovaný ventil, vytvořený stejně jako ventil ve válci; působením tohoto ventilu je udržován nad hladinou kapaliny konstantní tlak vzduchu a par a současně je zamezeno vypaření alkoholické části náplně. Ve spodní stěně nádržky je zátka pro vypouštění. Hlavní válce je spojen rozvětveným potrubím a ohebnými hadicemi s brzdicími válci 2, upevněnými na pevných kotoučích brzd. Každý válec má dva písty s těsnicími gumovými manžetami; kapalina je přiváděna do prostoru mezi písty. Pohyb pístů je přenášen na brzdové čelisti buď tvěinkami, jejichž kulaté konce jsou vloženy do lůžek v pístu,a čelisti, neho tlačnými svorníky, zatknutými do čelistí. Uspořádání brzdového mechanismu je zřejmé z tabulky. Brzdy se uvádějí v činnost sešlápnutím pedálu, uloženého u typu 4B přímo na skříni hydraulického válce, u typu 6B upevněného na rámu a spojeného s brzdovým mechanismem Lockheed přes servobrzdu Dewandre. Páčka, nasazená na hřídeli pedálu, vtlačí píst do tlakového válce, tím stoupne tlak v kapalině, až se otevře výtlačný ventil a kapalina se tlačí do brzdicích válců. Jejich písty se od sebe oddalují a tlačí čelisti na třecí plochu hubnů tak dlouho, dokud je působeno na pedál. Po uvolnění pedálu klesne ihned tlak v kapalině a tato proudí zpátky do hlavního válce, jsouc jednak vytlačována z hrzdících válců pérv, která stahují čelisti k sobě, jednak nassávána pístem tlakového válce, pohybujícím se nazpět působením pěra. Zpětný ventil je otevřen tak dlouho, dokud tlak v potrubí neklesne na základní hodnotu 0.56 atm. Přebytečná kapalina odteče z válce otvorem ve stěně do nádržky. Případné ztráty, vzniknuvší netěsností vedení a spojů, jsou nahražovány nassátím nové kapaliny z nádržky při zpětném pohybu pístu jednak kul těsnící manžety, jednak otvorem ve válci. Tímto způsobem je celé potrubí i s brzdicími válci stále zcela naplněno a v celém vnitřním prostoru jest vždy stejné množství kapaliny: zároveň je znemožněno vniknutí vzduchu do brzdících válců.

Celé ošetřování omezuje se na péči, aby v nádržec nad tlakovým válcem bylo vždy dosti kapaliny, tak aby v ní byl válec zcela potopen. Nalévací hrdio i všechny spojky potrubí musí býti těsně utaženy, aby kapalina neunikala a nevypařovala se, případně aby místo ní nevnikal do potrubí vzduch. Přičinu špatné funkce brzd nutno hledati buď v nedostatku kapaliny, unikající netěsností spojů neb kolem poškozeného těsnění brzdícich válců, nebo v poškozeném těsnění pístu tlakového válce. Poškozené těsnění vyměníme snadno, vvpustíme-li nejprve všechnu kapolinu z tlakového vůlce a nádržky zátkou v její dolní stěně a poté vyjmeme válec s pístem. Pozorujeme-li rychlý úhytek kapaliny v nádržee, přitáhneme všechny přehozné matky spojů.

Vzduch, vniknuvší do potrubí neb brzdicích válců, se vypustí odvzdušňovácí zátkou, umístěnou na nejvyšším místě válců nad přívodným šroubením. Při tom postupujeme následujícím způsobem: Nejprve vyšrouhujeme ze zátky uzavírací šroubek a místo něho zašroubujeme hadici s koncovkou, přidanou k nářadí. Druhý konce hadice ponoříme do nádoby s vodou a poté uvolníme poněkud (ne však docela) odvzdušňovací zátku. Sešlápnutím pedálu vtlačíme kapalinu z hlavního válce do potrubí i brzdicího válce, z něhož uniká současně vzduch hadicí do vody. Při zpětném pohybu pedálu je nassávána do tlakového válce nová kapalina z nádržky. Tento postup opakujeme tak dlouho, až hadicí vytéká pouze kapalina bez vzduchových bublinek. Poté utáhneme odvzdušňovací zátku, vyšroubujeme hadici a zašroubujeme uzavírací šrouhek, Zbyl-li ještě nějaký vzduch v potrubí, je natno celý postup po čase opakovati.

Stejným způsobem postupujeme i při novém plnění. Při tom naléváme postupně kapalinu do nádržky a současně ji vtlačnjeme opakovaným sešlápnutím pedálu do celého vedení. K plační še mů používati pouze specielní směsi Lockheed, Tato je složena z jednoho dílu ricinového oleje a jednoho dílu čistého lihu s dalšími zvláštními přísadami, které chrání armaturu, válce a těsnění před okysličením a chemickým porušením. Tuto směs lze obdržeti v odborných závodech. Pouze ve výjimečných přípádech může býti ponžito samotné směsi ricinového oleje a lihu, smíchaných v poměru 1 : 1, avšak pouze dočasně. Jakmile je to možno, nahradí se speciclní směsí Lockheed,

Zadní brzdy mohou hýti utahovány též zcela nezávisle roční pákou, uloženou na převodově skříni. Čelisti zadních brad dosedají zvláštními nástavcí na rozpěrací klič 3. jehož otočením se rozevírají a jsou přitlačovány k bubnu. Na hřídeli klíče je nasazena půka, spojená lany s předlohovým hřídelem brzd a tento je spojen táhlem s ruční pákou.

# REGULACE BRZD

Ježto současné a stejnoměrné působení všech brzd je zajištěno spojitostí hydraulického systému, omezuje se reguluce jen na udržování správné vzdálenosti mezi čelistmi a hubny, zvláště tehdy, když se obložení čelistí opotřebilo. Tato vůle má býti asi 0.5 mm. V ložném brzdovém kotonči každého kola jsou uloženy dvě vačky 4, doléhající na vnitřní plochy

WALTER 4B

čelistí. Jejich hřídelíky jsou vyvedeny ven, opatřeny čtyřhranem pro klíč a pojištěny protimatkou. Po uvolnění matky je možno pootočením hřídelíku s vačkou přibližití čelist na žádanou vzdálenost k bubnu. Je-li obložení opotřebeno více než ze dvou třetin, musíme je vyměnití. Táhlo ruční brzdy se zkracuje napínací matkou s dvojim závitem. Při regulaci brzd zvedneme nápravy a přesvědělme se otáčením kol, zdali čelisti nedoléhají již v nezatíženém stavu, resp. kdy a jak jednotlivé brzdy zabírají a utahují.

Je-li nutno použíti brzdy, má tuto býti utahována jen zvolna a postupně. Rychlé utažení má nejen za následek zvýšené opotřebení obložení event, jeho přehřátí a spálení, ale může býti i příčinou smyku. Během provozu je nutno věnovati brzdám dostatečnou a stůlou pěči, nehoť dobré brzdy jsou podmínkou jisté a bezpečně jízdy.

Čepy a klouby brzdového mechanismu, pokud jsou opatřeny tlakovým mazáním técalémit, nutno mazati po 150-200 km. Též ostatní třecí plochy, jakož i čepy vidlie jednotlivých táhel buďtež mazány olejem při kužděm čištění vozu, Dostane-li se mazivo na třecí plochy čelistí a bubnů, sníží se podstatně účinnost hrzd; takto znečištěné a zamaštěné plochy je nutno omýti benzinem.

# ELEKTRICKÁ VÝZBROJ VOZU

Elektrický proud ke spouštění motoru, osvětlení vozu a napájení signalisačních lamp a reflektorů dodává jednak dynamo, jednak akumulátorová baterie. Oha zdroje jsou spolu spojeny přes nutomatický přepínač.

Po stranách chladiče jsou na držácích upevněny velké dvoužárovkové reflektory s trojim světlem, jejichž velká žárovka je opatřena zařízením pro tlumení světla; důle jsou na síť připojeny: ruční svítilna, žárovka armaturní desky, policejní světlo, elektrická houkačka, resp. osvětlení vnitřku vozu. Na zvláštní přání může býti připojen hledací reflektor a signalisační světla, případně též stirač sklu a clektrický zapalovač. K natáčení motoru slouží elektrický spouštěč. Veškeré zapojování spouštěcí, osvětlovací a signalisační soupravy je uspořádána v přepínací skřince.

#### **DYNAMO**

Jak již bylo uvedena, je dynamu spojeno s magnetem v jeden mechanický celek, magnetdynamo Bosch. Souprava je přitažena pasy ke konsole, přilitě na motorovou skřiň. Dvnamo se otáčí stejnou rychlostí jako magnet, směr točení udává šipka na vičku kolektoru. Celkové zatížení dynama při zapautí všech spotřebitelů nesmí býti větší než 75 W. Dynamo je opatřeno regulátorem napětí a automatickým přepínačem. Regulátor napětí udržuje v proudu, dynamem dodávaném, konstantní napětí 12 V, antomatický přepínač zapojuje do okruhu spotřebitelů buď dynamo neh haterii. Jeho činnost jest následující: Dokud vůz stojí, nebo pokud motor běží na malé obrátky, dodává potřehný proud buterie. Jakmile obrátky dynama dosáhly hodnoty 690 za minutu, má proud potřebnou intensitu a přepínač zapne samočinuč do sítě dynamo. Současně se baterie vypuc a spojí na nabíjení. Když její napětí dosáhne původní hodnoty 12 V, přeruší se opět antomaticky spojení mezi dynamem a baterii, aby se zamezilo její zpětné vybíjení přes dynamo,

# SPOUŠTÉČ

Elektrický spouštěč motoru typu Bosch BG je uložen na konsole na levé straně převodové skříně. Proud k jeho pohonu dodává haterie. Spouštěč se uvůdí v chod stisknutím knoflíku na přepínací skřínce. Při rozběhnutí se zasune samočinně tlakem péra pastorek na hřídeli kotvy do záběru s ozubeným věncem setrvačníku. Aby se při zasouvání a vysouvání nepoškodily zuby, je hřídel spouštěče opatřen spojkou a zpětnou rohatkou. Náplň maziva v kuličkových ložiskách hřídele se obnovuje pouze při celkové revisi.

# PŘEPÍNACÍ SKŘINKA

Přepínací skřinku Bosch HS 12-A je montována na zvláštní desec na armaturním prknu. Na skřínce jsou přípojky pro jednotlivé spotřebitele, pojistky, kontrolní nabijecí žárovka, knoftik spouštěče, přepínací páčka a klič. Všechny přípojky jsou číslovány stejně jako příslušné kabely, čímž je umožněno snadné a správné jejich spojení. Celkový přehled zapojení udávají tabulky. Je-li klíček vytažen neb zasunut ve svislé poloze, je jakákoliv

 $42$ 

# WALTER 4B

manipulace s motorem neb světlem nemožná a zapalování je vypnuto. Teprve otočením klíčku do vodorovné polohy se zapne zapalování a rozsvítí kontrolní žárovka. Současně se nyolní knoftik spouštěče a spinací páčku, na níž je připojeno celé osvětlovací a signulisační zařízení. Kontrolní žárovka svítí tak dlonho, dokud baterie sama nanájí všechuv spotřebitele, u zhasne, když je baterie přepnuta na nabíjení. Je-li klíček ve vodorovně poloze, můžeme spustiti motor buď račně neh spouštěčem, a sice stiskoutím knoflíku na skřínec. Jakmile motor naskočil, pustíme ihned knoflik. Jestliže motor nezapáli neb se zastaví, smí býti spouštěč zapnut teprve tehdy, když se setrvačník úplně zostavil. Rozsah zapojení osvětlovacího a signalisačního zařízení se řídí spinaci páčkou, která má čtyři polohy, označené 0 1 2 3, v nichž je pojištěna zarážkaní. V jednotlivých polohách jsou zasunuty následující spotřebitele;

Při poloze 0 všechny spotřebitele vypnuty.

Při poloze I (při jízdě ve dne)

kabel 54 a všechny na odbočnici připojené spotřebitele, t. j. ruční a urmaturní svítilna, houkačka, atd.

Při poloze 2 (stojí-li vůz v noci)

mimo předešlé ještě policejní světlo a mulé žůrovky reflektorů.

Při poloze 3 (při jízdé v noci)

mimo předešlé ještě velké žárovky reflektorů a sice buď s plným světlem při přespolní jízdě, neb se zatemněným světlem při jízdě městem a při křižování, při čemž zatemňovací vlákno bilux-žárovek se zapíná nožním kontaktem.

U serie 4 B 11 je použito přepínací skřínky Bosch HA 12 B4, jejíž zapojovací schema udává tabulka. U těto skřínky se zapalování vypiná povytažením kličku, jehož otáčením mezi polohami 0 1 2 se zároveň řídí zapojení snotřebitelů. Páčkou na skřínce se zapínají zatemňovací vlákna velkých žárovek reflektorů. Za přepínací skřínku jsou vloženy 2 skřínky s pojistkami. Při různých polohách klíčku jsou zapnuty:

- Při poloze 0 Bateric, zapalování a kabel 54 se všemi, nu něm připojenými spotřebiteli. t, j, signalisační světlo, honkačka, ruční a armaturní svítilna, vnitřní osvětlení vozu, zapalovač a stárač.
- Při poloze l mimo předešlě ještě policejní světio, hledací reflektor a malé žárovky reflektorů.
- Při poloze 2 mimo předešlé ještě velké žárovky reflektorů a sice buď s plným světlem. je-li páčka na skřínce postavena svisle, neb se zatemněným světlem, je-li otočena do polohy vodorovné,

#### BATERIE

Dvě akumulátorové baterie Varta 3Bf6 (6 V 6 amp.), spojené v serii o celkové kapacité 60 amph. a napětí 12 V, dodávají proud dostatečně intensity pro spouštění a osvětlování jen po krátkou dobu a musí býti pak opět dynamem dobíjeny. Jejich vnitřní napětí nesmí klesnouti pod 11.5 V a proto je nutno zkonšeti je občas voltmetrem. Stojí-li vůz delší

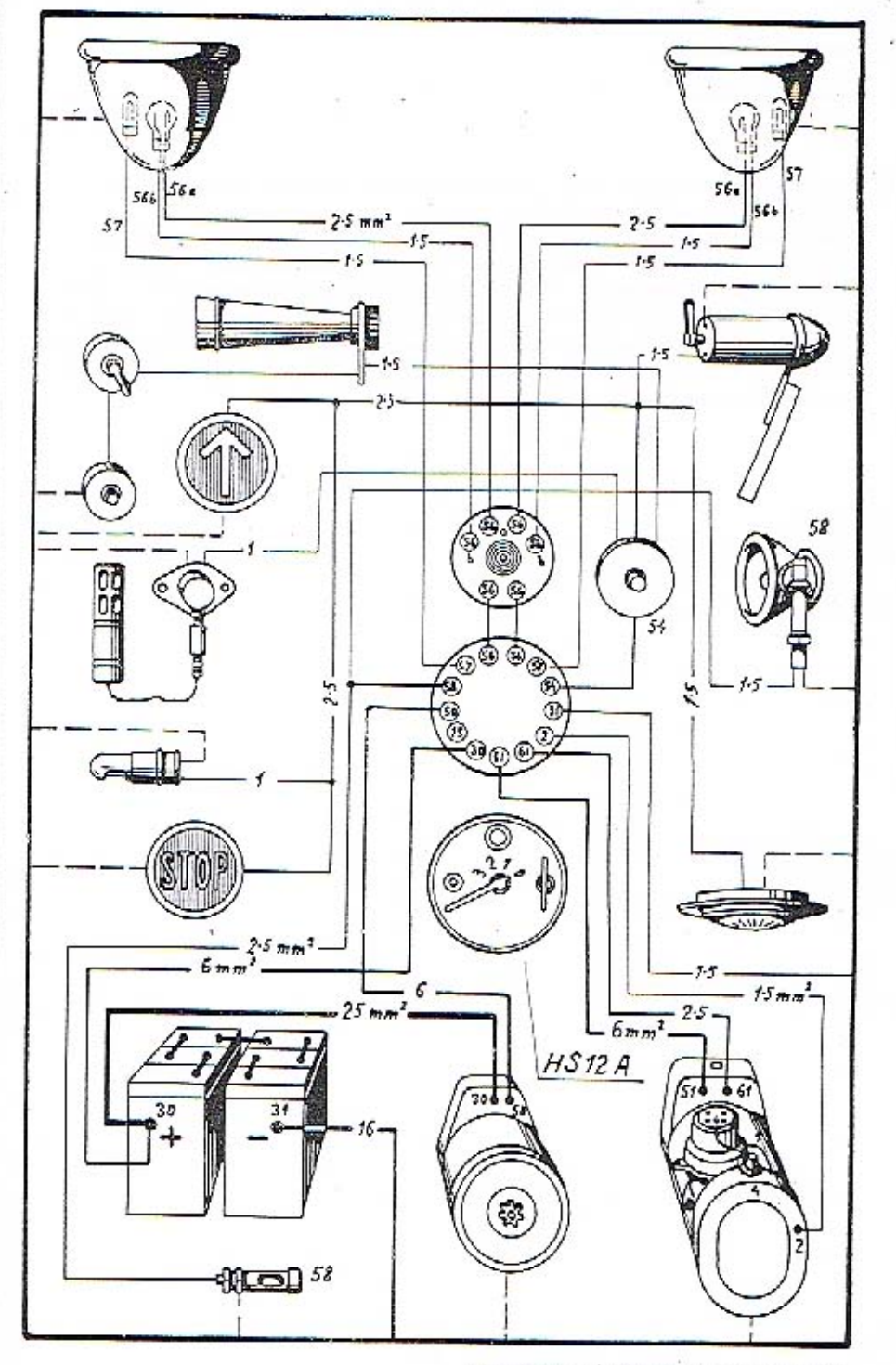

ZAPOJOVACÍ SCHEMA BOSCH 4 B I

dobu, musíme baterii vždy asi za měsíc dobijetí buď připojením na cizí zdroj neb dynamem při chodu motoru na prázdno.

Náplů haterie má sahati asi 10-15 mm nad horní okraj desky. Klesne-li její hladina, smi se dolěvatí pouze destilovanou vodou s použitím skleněné nálevky. Při tom se tež kontroluje ohčas hustota náplně. Tato mít býti u dobře nabité haterie maximálně 28° Bě a nemů nikdy klesnouti pod 24° Bě. Doplňování kyseliny smí prováděti pouze odborník. Zevně musí býtříbaterie naprosto čistá, spojení mezi jednotlivými články a připojení na kov je nutno udržovati v bezvadném stavu. Rozežinámi přípojek se zabráni jejich namazáním hustým takem neb roztokem paralinu v benzinu.

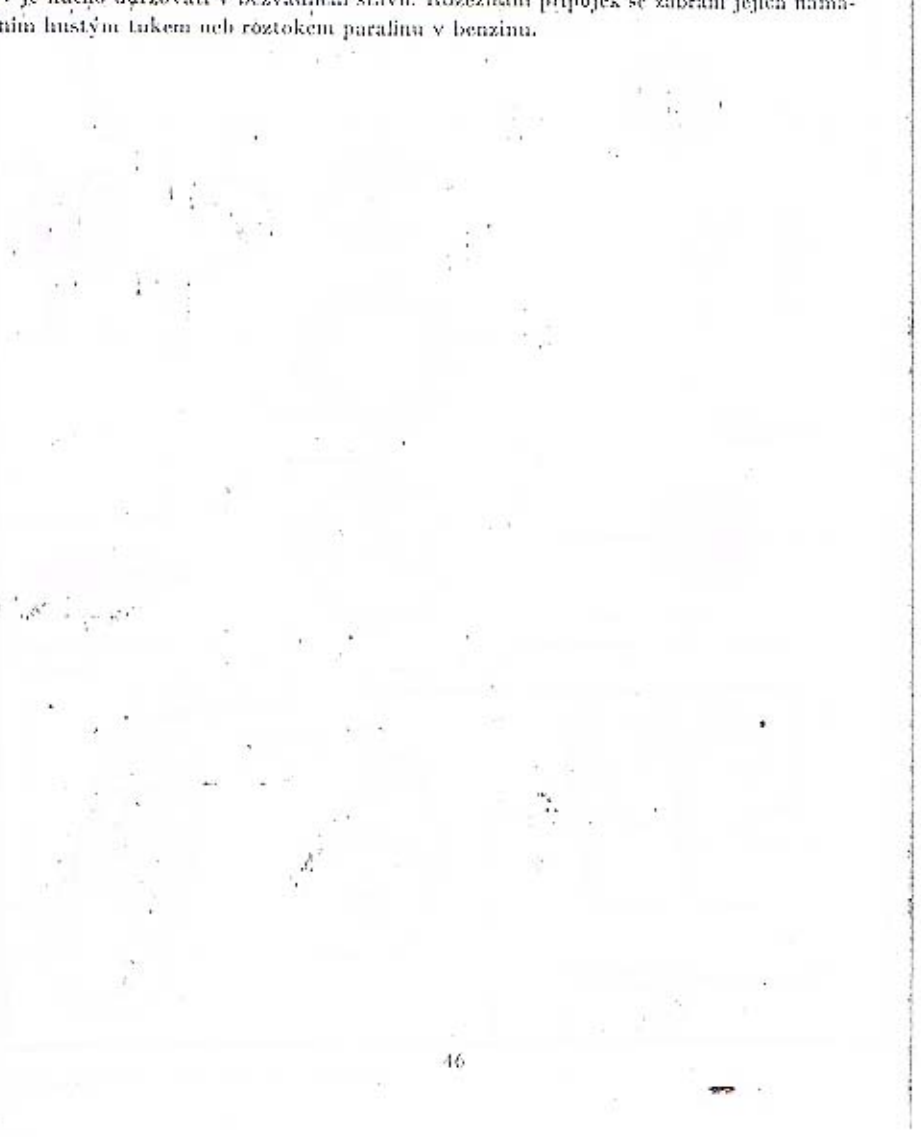

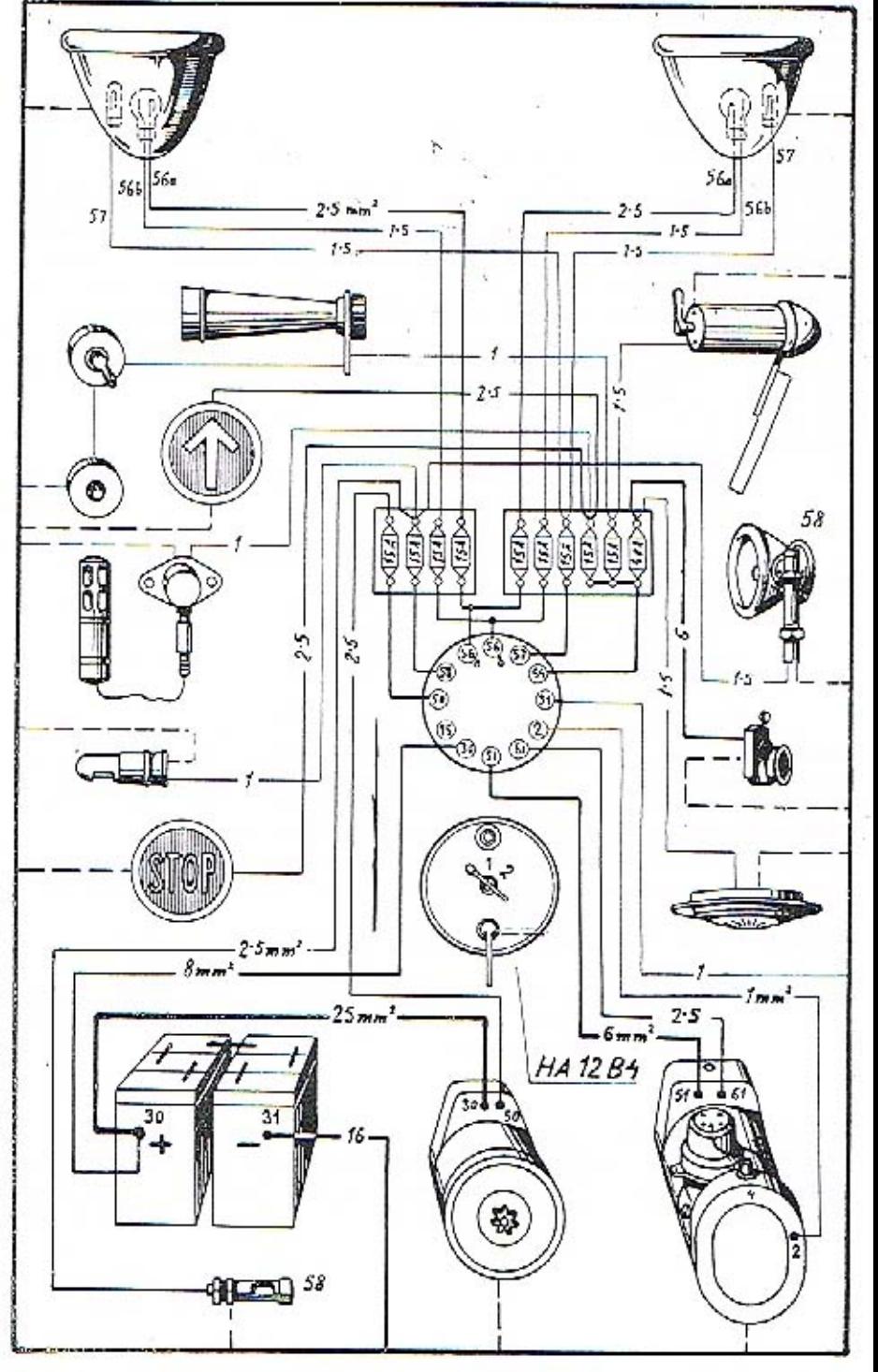

# PRAKTICKÉ POKYNY

#### PALIVO

Co palivo pro motory vozidel přichází dnes v úvahu:

- 1. Benzin přírodní, získaný destilací nafty, nebo umělý, t. zv. krakovaný.
- 2. Směs henzinu s benzolem, Benzol, ziskaný destilací z kamenouhelného dehtu, působí ve směsi i co prostředek antidetomění.
- 3. Směsl motorového lihu s henzinem nebo benzolem, které do obehodu přicházejí pod různými názvy. Ku příkladn: v Československu - dynalkol, Pragolín, v Německu -Reichskraftstoff, ve Francii - Carburant National, a pod.

Továrna Walter předepisnje jakožto pulivo, pro které také normálně karburátory reguhije: Pro motory osobnich vasú 4B a 6B směs benzinu a benzolu s ohledem na to, že motory mají vyšší poměr zhuštění (komprese), za účelem dosažení vysokého specifického výkonu. Při použití čistého benzinu, pakliže by tento nebyl vysoce kvalitní, mohou za určitých okolností vznikati detomace, které způsobují tvrdý chod motorn a zvonivé klepání. Pro motory nákladních vozů PN a FN benzinospec. v. 0-720-0-740. Při používání jiného paliva nutno karburátor patřičně přeregulovati.

#### MAZIVO

K mazání mataru hudiž používán dobrý minerální olej. Varujeme před lacinými oleji neznámého původu, které mají nedostatečnou mazivost a tím zaviňují uhnormálně silně opotřehení třecích ploch. Tím není řečeno, že k mazání nutno používati mazadel vysore kvalitních a abnormálně drahých. V této věci poradí továrna mileráda, jakých značek oleje podle udaných okolností nejlépe používati.

Kvalita oleje jest důna: viskositou, mazavostí, tekutostí (kteréžto vlastnosti se mění s teplotou oleje) a čistotou.

 $25$ 

Dobrý motorový olej má vykazovati:

olej letní (hustý) viskositn 10-16° podle Englera při 50° C.

olej zimní (řidší) viskositu 6-8° podle Englera při 50° C.

Bod vzplanutí 200-210° C. Bod tuhnutí u oleje zimního -15° C.

Kyselest nemá býti větší jak 0-08 miligr. KOH.

Obsah pryskyřičných látek a obsah asfaltu má býti 0.

U nového motoru doporučuje se náplů oleje (v spodním dílu klikové skříně) po 500 km úplně vypustiti a nově nahraditi. Jinak vyměňuje se náplň tato v létě no 2000 km, v zimě po 1000 km.

Olej pro převodovou skříň a zadní osu má míti viskositu 4-5° Englera při teploté 100° C.

Konsistenční tuk, používaný pro mazání různých ložisek tlakovými maznicemi técalémit, má hýti prost kyselin, vody a nerostných přimísenin; nočíná kapati při 90° C.

#### VODA DO CHLADIČE

Chladič se plní čistou měkkou vodou, pokud možno destilovanou neb alespoň dešťovou. abv se neusazovaly na vnitřních stěnách vodních prostorů sruženiny. Voda se má nalévati přes sítko, čímž se zhaví hrubých nečistot, které by zanesly kanálky. Při teplotách nižších než 0° C se někdy snižuje bod mrznutí vody přidáním lihu neb 20% glycerinu a sice asi na -5 až -10° C. Nevýhodou těchto přísad je, že lih se snadno vypařuje, glycerin, který je těměř vždy poněkud kyselý, porušuje časem stěny vodnich prostorů. Správnější je plnití podle možnosti jen čistou vodou a tuto při teplotě nižší než 0° C, zvláště však zu mrazu. vždy při delším stání neb přes noc zcela vypustiti, ahy neznírzla a neroxtrhla chladič a blok válců. Nová voda se před nalitím ohřeje asi na 60° C. Při zvláště nízkých teplatách je nutno vypouštětí vodu i tehdy, byl-li její bod mrznutí snížen přísadami. Jestliže se motor při chodu následkem nedostatku vody přehřál, necháme jej nejprve poněkud vychludnosti a pak teprve chladič dolijeme, čímž zabráníme náhlému styku studené vody s rozžhavenými stěnami válců.

Aby se v chladiči neusazoval kal, vypouštíme oběas vodu z chladiče i z motoru zátkou na dolní přípujce a chladič propláchneme čistou vodou. Jednou za měsíc, resp. asi po 3000 km promyjeme chladič slabým roztokem kyseliny subié (1 kg kyseliny na 25 litrů vody), jimž se vápenitá usazenina rozpustí, nučež jej propláchneme nejprve slabým roztokem sodv a poté čistou vodou.

Stav vody v chladiči kontrolujeme během provozu denně, ježto je muno vodu včas dolévati, případně vyměňovati. Pozorujeme-li při tom přílišný úbytek neb znečištění vody, je nutno zjistiti přičinu a nalezené závady ihned odstraniti nebo opraviti. Větší opravy buďtež provedeny vždy v odborné dílně.

# SPOUŠTĚNÍ MOTORU, JÍZDA, ZASTAVENÍ

Před odjezdem se nejprve přesvědčíme, zda-li jest vůz úplně připraven k jizdě. Zasunutím kličku zapojime rozváděci skřinku, postavíme páčku korektoru do horní polohv. označené Départ, a přesvěděíme se, zdali páka rychlostní skříně je postavena na volný běh. Poté můžeme natočiti motor huď ručně neb spouštěčem. Při spouštění prochladlého motoru (v zimě nebo po dlouhém nepoužívání) je lépe natáčeti motor ručně. aby se šetřil spouštěč a baterie. U motorů nákladních vozů se naskočení usnadní nastříknutim lehkého benzinu nastřikovacím ventilem do válců. Přeplavováním karburátoru při chladněm počasí se obyčejně nedocilí snadnějšího naskočení a proto nebudiž tohoto způsobu používáno. Při spouštění je nutno nechati pedál akcelerace v základní poloze. nesešlapůvati. Po naskočení motoru se ihned vypne spouštěč, korektor přesuneme do střední polohy, resp. pod ni, podle toho, jak byl vyregulován nejlepší výkon motoru, a přídáme trochu plynu, aby se motor nezastavil.

Při rozjíšdění se nejprve sešlápne levý pedál, jímž se vypne spojka, uvolní se ruční brzda (při rozjezdu do kapce teprve při uvolňování pedálu spojky!), zasune se první rvehlost a současně s uvolňováním spojky se přidává akcelerátorem plyn. Při zasouvání vyšší rychlosti je nutno úplně uzavříti plyn a vypmonti spojku, přesunouti převodovou páku na žádanou rychlost (schému přesouvání je vyznačeno na hlavě páky), pustiti spojku a přidat plyn. Při přesouvání na nižší rychlost se spojka uvolní jen málo a motor se zrychlí přidáním plvnu.

Při ji zdě s kopec o velkém stoupání neb na náledí se zapíná nižší rychlost u brzdí se motorem. Motor hledí zachovatí svoje konstantní otáčky a působi tudíž jako účinná hrzda. Teprve při dulším zrychlování vozu se pomalu přitahují brzdy. Během jízdy je nutno stále kontrolovati funkci jednotlivých orgánů, správně mazání, záhčr brzd a spojky a vystříhati se příliš vysokých obrátek motoru.

Rvehlost jizdy buď vždy přiměřená stavu jízdní dráhy, (rychlou jízdou na špatných cestách se celý vůz rychle ničí), okolnostem (zpomaliti na křižovatkách, na nebezpečných místech a pod.) a policejním předpisům v místech obydlených. Při zajíždění nového vozu nemá hýti do prvního tisíce kilometrů motor používán přes 2000 obrátek.

Při smyku na kluzkém terému neb v zatáčce se spojka nevypíná, pouze se ubere plyn a smyk se podle možnosti vyrovná řízením. Brzd používá se při tom jeu nanejvýše obezřetně, neboť prudkým zabrzděním se nehezpečí smyku ještě zvyšuje.

Při sastavování se nejprve zavře plyn akceleráturem, vypne se spojka, páka převodů se postaví na volný hěh a vůz dobíhů podle možnosti bez použití brzd. Pak se utálme ruční brzda. Stoji-li vůz na svahu, zasune se nejnižší rychlost, a sice proti směru možného pohybu (stojí-li vůz do kopce, resp. s kopec, zasune se první rychlost, resp. zpáteční chod).

50

Potě se vůz zahezpečí vypnutím zapulování a vytažením klíčku přepínací skřínky (spouštěč se nedá uvěsti v činnost, zapalování nelze zapnouti, signalisační zařízení jest bez proudu), v noci event, ještě postavením přepínací páčky do polohy 1 (svítící malé žárovky nelze vypnouti).

# OŠETŘOVÁNÍ VOZU. KAROSERIE A PNEUMATIK

Před knědým odjezdem je mtno zkontrolovatí množství oleje v motoru a maziva ve všech místech, která mají hýli mazána, nepropustnost benzinové nádrže, všech vedení a chladiče, napětí řemene ventilátoru, činnost brzd a správný stav pneumatik, jakož i doplniti benzin v nádržec a vodu v chladiči.

Po skončení jízdy je nutno vůz očistiti a omýti, znovu namazati všechna ložiska a vedení, naplniti mazničky, dotáhnouti matky kol, případně vypustiti vodu z chladiče n ošetřití všechny důležité části.

Nejprve očistíme vnějšek motoru, prach a hláto s ochranného plechu pod motorem seškrabeme u ometeme. Motor pečlivě omyjeme benzinem a otřeme, aby se nečistota nezaplavila do třecích ploch a vedení. Poté zkontrolujeme stav oleje v motoru a připadně jej doplnime.

Čištění tnějšku vazu, na jehož pečlivém provádění závisí vzhled a trvanlivost lakování, má býti stejně pečlivé u nákladního vozu, osobního vozu nebo autobusu, neboť lakování je vždy ochranným povlakem konstrukce, která jeho poškozením trpí. Nečistota se odstraní nejlépe ostříkáním silným proudem vody, ne však příliš prudkým, aby se lak nepoškodil. Ostříkaný vůz se oplachuje měkkou mycí houbou, poté se osuši nejprve houhou, poté vyždímanou kůží a suchou kůží se vyleští. Skvrny se čistí lešticí vodičkou, kteron se též obnovuje lesk matovaných a odřených míst. Všechna místa, kam voda zatěká, ve skulinách dveří, kol závěsů, kování, šarnýrů a podobně, se pečlivě vysuší. Ošetřování polepovaných vozů se provádí podobně, ke konservování polepů se uživá zvláštních past. Po vysušení a vyleštění vnějšku karoseric se omyje, oplůchne a osuší chassis, kola a péra, Tato se natírují po osušení starým motorovým olejem a petrolejem, případně grafitem a olejem. Kryt motoru se nesmí mýti, dokud je chladič neb motor horký; právě tak se nemá vůz mýti na prodkém slunečním světle, ježto oboje zaviňuje popraskání laku.

Vnitřek karaserie se opráší, okartáčuje a otře, koberce a polštáře se vyjmou a vyklepou venku. Látky kartáčujeme po vlasu, kůži otřeme suknem nebo kůží. Skvrny se odstraní s látek vytíráním benzinem, s kůže se smyjí hadříkem, navlhčeným v mýdlově vodě. Matně skyrny na kůží se vyleští voskovou nastou neh lešticí vodičkou.

#### **PNEUMATIKY**

Pneumatika se skládá z pláště a duše, které jsou nasazeny na ráfku kola. V duší je uzavřen stlačený vzduch, který tvoří pružný polštář mezi vozidlem a zemí. Plášť chrání duši před poškozením a před přílišným roztužením,

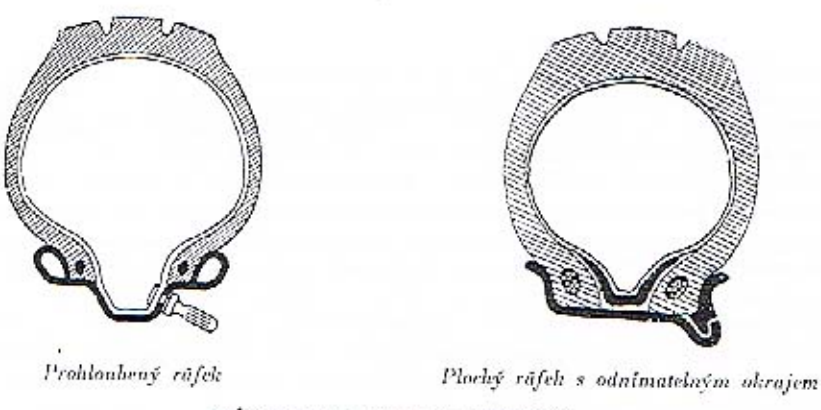

RÁFKY PRO PNEUMATIKY SS

Pneumatiky dělíme jednak podle tlaku vzduchu, jednak podle způsobu upevnění na ráfku kola. Rozeznáváme tedy pnemnatiky vysokotlaké, které se musí hustiti na vysoký tlak, a pneumatiky nízkotlaké či balonové, které mají sice menší tlak, ale větší obsah a dovolují lepší pružení. Podle způsobu upevnění jsou používány bod pneumatiky se záhybem (BE) nebo pneumatiky s rovnou stranou (straight side, S.S.) a s drátěnou vložkou.

Pneumatiky s rovnou stranou se montují buď na plochý ráfek s odnímatelným okrajem neb na probloubený, respektive poloprobloubený růfek, Plochý růfek s odnímatélným okrajem sestává ze dvou částí: jedna strana ráľku, tvořicí rozříznutý kruh, jest odnimatelná. Pacumatika se nasune se strany na ráfek, poté se uzavře odnímatelným kruhem. který zaskočí do problnhně na růfku. Před započetím montáže musí se do pláště, ve kterém je mále nahostěná duše, vložití vnitřní vložka, aby hrany pláště nesevřely a nepoškodily duši.

.Prohloubený, respektive poloprohloubený ráfek je proveden z jednoho kosu a je opatřen žlábkem, který probíhá u prohloubeného ráľku po celém obvodě, u ráľku poloprohloubeněhu pouze na polovině obvodu. Výhodnu prohloubeného ráfku je hezpečně upevnění pneumatiky, zvětšení vzduchového obsahu, jakož i snadné vyvedení ventilku. Pneumatiku se montuje tim způsobem, že se její okraje zasunou na jedné straně až na dno žlábku, načež se zbytek okraje lehkým tlakem přes ráfek přetáhne. Tento postup je zvláště důležitý u poloprohloubených ráfků, kde musí býti poeumatika nasazena nejprve na tě části obvodu, která je opatřena žlábkem. Vnitřní vložky mezi plášť a duši se u těchto ráfků neužívá.

Ježto jsou pneumatiky jednou z nejvíce namáhaných součástí vozu, je mrtno věnovati jejich stavu a ošetření nejvyšší pěči. Sprůvně nahustění pneumatik má odpovídati předpisům výrobce, které udávají vždy minimální nahustění, odpovídající určitému zatižení.

Toto nejvyšší dovolené zatížení nemá býti v provozu překročeno. Tlak vzduchu v pneumatice je nutno zkoušeti často správným tlakoměrem. Jízda po poloprázdných neb prázdných pneumatikách má za následek prohnutí a lámání postranních stěn, případně jich rozdrcení neb oddělování se jednotlivých vrstev. Po nahuštění budiž pamatováno na těsné utažení ventilových čepiček. Montáž a demontáž pneumatik provádějme opatrně a bez násilí. Při nusazování pneumatik na prohloubené neb poloprohloubené ráfky musí býti dbáno výše uvedeného popisu montáže, aby nebyla přetrhána drátěná vložka v okrajích pneumatik. Duše musí hýti vloženy do pláště před montáží ve stavu mírně nahuštěném a tak, aby nebyly nikde skřipnuty mezi piáštěm a ráfkem. Častou příčinou rychlého neh jednostranného opotřehení pláštů je špatné postavení předních kol, která nejsou montována rovnoběžně; tím je posunuta třecí plocha stranou od směru pohybu a bočním smýkáním je zaviněno její zvýšené opotřehení. Tuto závadu lze odstraniti snadno vyregulováním správné délky spojovací tyče mezi otočnými čeny obou kol. V provozu je nutno chrániti pneumatiky jak před mechanickým poškozením kameny, hřeby, sklem, nebo tehdy, dotýká-li se pneumatika při propěrování neb natočení kola některé části karoscrie neb chassis, tak i před škodlivým působením oléje, mastnoty, petroleje a benzinu. Ráfky kol natno udržovati v dohrém stavu, jejich okraje vyrovnati, zbaviti rezu a ostrveh bran. Jejich čištění provádíme drátěným kartáčem, načež je natřeme grafitem neb hlinikovou bronzi. Poškozené, prodřené neb proříznuté pneumatiky je mitno ihned opraviti nebo vyměniti. Větší opravy buďtež provedeny vždy v odborné dílně.

# MAZÁNÍ

Jak často je třeba doplňovatí olej a tuk ve všech místech, která mají býti mazána, udává připojené schéma muzání. Data v něm jsou však sestavena jen podle průměrných zkušeností a mohou býti při jiných okolnostech odchylná. Proto je natno provádětí častou kontrolu označených míst, mazati raději častěji a chrániti všechny pohybující se části před nečistotou, prachem a hlátem.

### OPATŘENÍ NA ZIMU

Hlavní zřetel v zimě je nutno věnovatí regulaci chlazení. Nezastřený chladíč příliš chladí a palivo se ve studených válcích pomalu a nedokonale spaluie. Jeho nespálené zbytky vnikaji do motorové skříně a zředují olej. Proto je mutno zakrývati v zimě částečně nebo i úplně chladící plochu, Chladiče osobnich vozů jsou opatřeny žaluziemi, které se u vozů 6B zavírají automaticky podle teploty vody v chladiči. Při zastavení se chrání chladič i motor před promrznutím dobrým koženým, plstí vyloženým krytem. Bod zmrznutí vody Ize, jak již bylo řečeno, snížití přídáním glycerinu neb lihu, ale i přes to je nutno vodu vždy při delším stání vypostiti. Nová vodu se pak naleje teplá, Letní olej se vypustí a nahradí zimním, Jeho hustota a mazavost se kontroluje častěji, neboť palivem, které při spouštění a jizdě s neprohřátým motorem uniká kol pístů, se značně zředuje olej a ztrácí muzavost. Na náledí a ve sněhu doporučuje se používatí řetězů neb obdobného zařízení.

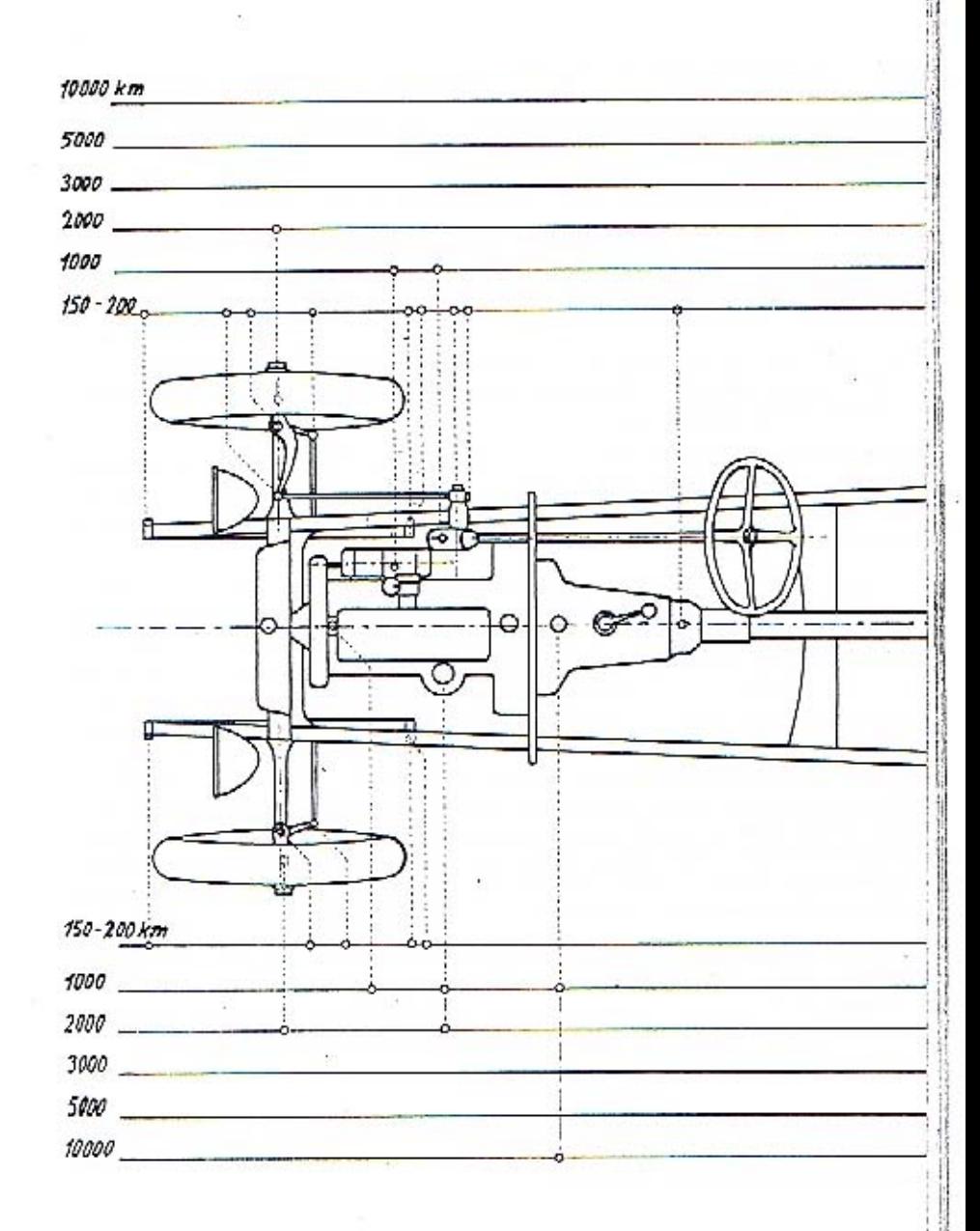

#### ZABRUŠOVÁNÍ VENTILŮ

Nedosedající ventil, který zaviňuje nedostatečnou kompresi válce, musí hýti vymontován a zabroušen. Vlastní zabroušení se provádí tím způsobem, že se dosedací plocha ventilu i sedlo potře směsí oleje a jemného smirkového prášku neb jemně tlučeného skla, ventil se vsadí a poté se jím pomocí šroubováku otáčí. Při otáčení do prava asi o 180° přitlačíme vždy ventil na sedlo, při otáčení nazpátek asi o 150° tlak povolíme, aby vytlačená brousící hmota vnikla opět mezi plochy. Menším otáčením vlevo se ventil pomalu pootáčí a zahrnšuje stejnoměrně po celém obvodu. Tento postup opakujeme tak dlouho, až jsou dosedací plochy úplně hladké. Pakliže ventil i sedlo byly silně vytlnčeny, je mutno srovnatí těsnící plochy před zabrušováním frézou. Zbytky smírkové kaše musí býti po zubroušení pečlivě odstraněny a omyty s ventilu i sedla, aby se nedostaly do válce a nepoškodily stěny.

#### NÁHRADNÍ SOUČÁSTKY A NÁŘADÍ

Každý vůz je opatřen skřínkou s některými náhradními součástkami, podléhajícími nejčastěji npotřebení, a veškerým nářadím a nástroji, potřebnými pro jednotlivě opravy a ošetření vozu,

#### **REVISE**

Občas musí býti všechny důležité součásti motoru i vozn podrobeny revisi, nejsou-li opotřebený neb poškozeny. Vždy asi po 2000 km prohlédneme všechny šrouby, matky a podložky a zkusíme, pohybuje-li se zadní osa a hnací hřídele lehce a bez vůle. Po 5000 km je nutno zabrousiti ventily, prohlédnouti a vyčistiti rozdělovač magnetu, baterii, elektrické vedení, splynovač a chladič a přesvědčiti se, zdali všechny upevňovací šrouby motoru i chassis jsou utaženy a bez vůle,

Nejméně po 2 letech má býti celý vůz podroben důkladně celkově revisi, při níž se vymění veškeré opotřebované součástky,

### ZÁRUKA

Přesné záruční podmínky jsou uvedeny v kupním listě a v potvrzení objednávky vozu, továrnou zaslaném. Továrna ručí za své výrobky po dobu šesti měsíců ode dne dodání vozu neb chassis a to jen prvému majiteli. Byl-li vůz před uplynutím záruční dobý prodán, ztrácí nový majitel právo na garanční opravy neb prohlídku. Továrna ručí za takové nedostatky, které by se vyskytly následkem vadného materiálu neb vadného zpracování v době šesti měsíců ode dne dodání a v této době, byly-li továrně věns ohlášeny, odstraní je podle své volby bnď v továrně neb dodá nábradní díly k výměně poškozených součástek. Ručení továrny se omezuje pouze na vlastní výrobky a nevztalníje se na součůsti a výzbroj továrnou nevyráběné, jako nosná péra, kuličková ložiska, osvětlovací a zapalovací soupravy, měřící zařízení, pneumatiky a podobně a na předměty ztracené. V případech výše nvedených poskytuje továřna možnost dožadovatí se příslušných nároků záručních přímou dotyčného dodavatele. Stejně nespadají do záruky součásti, podléhající přirozenému opotřebení, jako obložení brzd, čepy per a podobně, a předměty, podléhající snadnému poškození utřesy, žárovky, skla reflektorů, skleněné okenní tabule atd. Při poruchách v provozu, úrazech a pod. továrnu odmítá veškeré nároky na odškodnění, náhradu ušlého získu a pod. Rovněž není majitel vozu oprávněn koupi vozu zrušiti neb požadovati snížení kupní ceny.

I když se nevyskytne žádná vada na dodaném voze, provede na požádání továrna neb její zástupce bezplatnou prohlídku, a sice:

1. Po ujetí 500 km na kontrolu obsluby u udržování celého vozn, případně seřízení brzd.

- II. Po ujetí 2000 km neb po tříměsíčním provozu na kontrolu obsluhy a udržování celého vozu, případně seřízení brzd.
- III. Konečnou garanční prohlídku před uplynutím šesti měsíců ode dne dodání vozu neb chassis ve smyslu garaněních podmínek, případně též bezplatně zabroušení ventilů. Při těto prohlídce jest třeba hlásiti reklamované závady, které jsou pak továrnou zjištěny a odstraněny. Spadují-li na účet záruky, jsou provedeny zdarma, jsou-li zaviněny nedbalou neb chybnou obsluhou, přirozeným opotřebením, nárazem a pod., budou továrnou majiteli vozu zaúčtovány. Ukáže-li se však během prací, spojených s opravou v záruce, že bezpečnost jízdy neb hezvadný provoz vyžaduje dalších oprav. neb dodání nových součástí, nespadajících na účet záruky, má továrna právo odstraniti tyto vady na účet mujitele a potřebné náhradní díly duduti i v případě, že podobné práce nebyly objednány. Konečnou garanění prohlídku provádí továrna pouze ve svých dílnách, kam jest nutno vůz k prohlídce dopraviti: doporučnjeme dotázati se předem v továrně, kdy jest nejvhodnější doba k provedení této opravy nebo alespoñ napřed příjezd do opravy ohlásiti,

Vyžádá-li si někdo vyslání montéra k odstranění vady, na stroji se vyskytnuvší, jest povinen zaplatiti výlohy montážní, dopravní i cestovné montéra, i v tom případě, že opravena byla vada, spadající do garancie továrny. Továrna dodá pouze novou součást náhradou za součást poškozenou.

Díly, odesílané na výměnu, zasílají se pouze proti dobírce. Továrna uzná nároky záruční a vystaví odesílateli příslušný dobropis teprve tehdy, když obdrží poškozenou součást a zjistí její chybu. Sončásti k výměně jest třeba zasílatí vyploceně. Vyměněné součásti zůstávají majetkem továrny.

Při jakýchkoliv písemných reklamacích udejte vždy číslo motoru, z něhož reklamovaná součůst pochází; k zaslané součásti připojte lístek s vlastní adresou a s číslem motoru uvedeném v dopise, této reklamace se týkajícím. Tím se usnadní práce továrně a urvchlí vyřízení reklamace.

# OBJEDNÁVÁNÍ NÁHRADNÍCH SOUČÁSTEK

Při objednávání náhradních součástí jest nutno uvěsti vždy číslo motoru, které je zárovců číslem celého vozu. Toto číslo jest vyraženo na plechové tabulce, přibité na příčné stěně chassis na straně obrácené k řídičí. Rovněž jest toto číslo uvedeno v úředním potvrzení na třetí stránce v textu: Stvrzujeme tímto, že vůz naší výrohy se čtyřtaktním hemánovým motorem výrubní číslo . . . . . . . atd. Udávání čisla typu, uvedeného v římských číslicich na první straně certifikátu, jest bezvýznamné.

Při telegrafických objednávkách používejte odresy: Waltermotor - Praha,

Uved'te vždy, jakým způsobem se má součásť zaslati: poštou, spěšně, drahou jako nákladní zboží, rychlozhoží, zavazadlo, leteckou poštou a podob. Při součástkách symetrických neopomeňte udati, pro kterou stranu vozu má býti součást zaslána (na příklad otočný čep pravý neb levý, držák reflektoru neb blatníku, pravý či levý a podolmě).

Součásti jsou zasílány pouze na dobírku a v továrně a v továrních skladech jsou vydávány pouze proti hotovému zaplacení.

56

# ODSTRANĚNÍ ČASTO SE VYSKYTUJÍCÍCH PORUCH

#### MOTOR A CHASSIS

 $U$ kaz: Motor nenaskoči.

Příčina: Ve splynovači není benzinu, ježto henzinová nádržka je prázdná, nassavač nefunguje neb benzinové, resp. vakuové potrubí a sita jsou zanesena.

Odstranění: Naplniti benzinovou nádržku, otevřiti kohont pod nassavačem, vyčistiti potrubi, přesvědětti se o správně činnosti nassavače (uvolniti lehkým úderem ventilky).

Příčina: Splynovač je zuplaven benzinem.

Odstranění: Otevříti škrtící klapku a nastřikovací ventily váleů, protočiti motor rukou, eventuelně, je-li plovák netěsný, sejmouti víčko splynovače, vyjmonti, vyprázdníti a zaletovatí plovák.

Příčina: Splynovač je ucpán nečistotou.

Odstranění: Sejmouti víka plovákové komory, vyčistiti filtr. jehlu, kanály a trysky.

Příčina: Chudá směs.

Odstranění: Nastřiknouti do válců lehký henzín a uzavříti korektor. V zimě naplniti chladič teplou vodou.

Příčina: Porucha zapalování.

Odstranění: Viz zapalování.

Příčina: Velké tření pístů ve válcích, zvlášť, stál-li motor delší dobu, Odstranění: Nastříknoutí do vůlců petrolej s olejem.

 $U$   $k$   $n$   $n$  : Nepravidelný chod motoru.

Příčina: Motor je ještě studený, spalování nedukomilě.

Odstranění: Ponechatí motor v chodu, zakrýti částečně chladič.

Přičina: Přítok benzinu je nedostatečný.

Odstranění: Vyčistiti benzinové vedení a splynovač.

Příčina: Ventily se ztěžka otvírají.

Odstranění: Vyčistiti vedení zvedáků a ventilů petrolejem.

Přičina: Zapalování vynechávů,

Odstranění: Viz zapalování.

 $U$ kaz: Motor se zastaví,

Příčina: Porncha v zapolování,

Odstranění: Viz zapalování,

Příčina: Ve splynovači není benzinu.

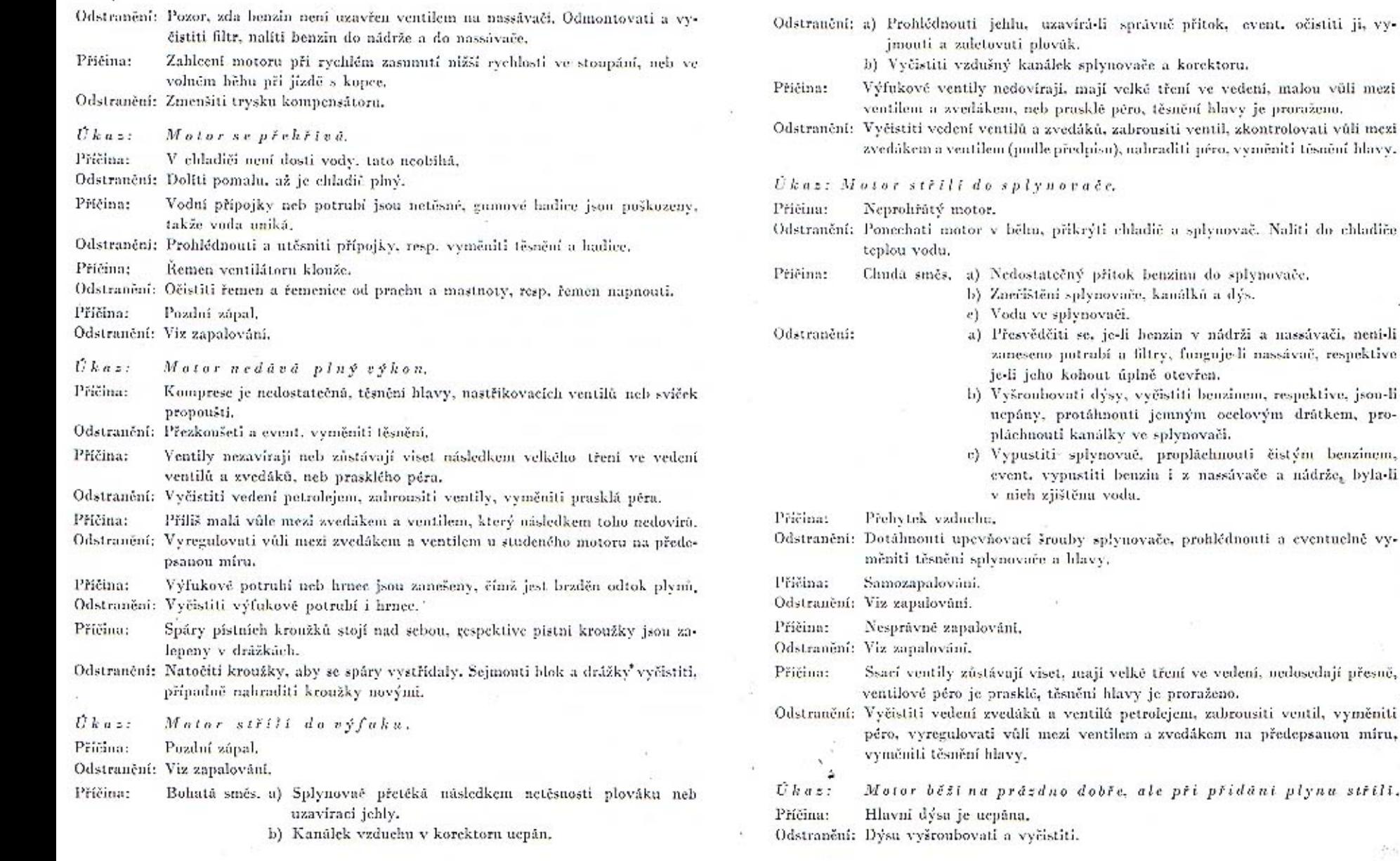

492

60

61

mají velké tření ve vedení, malou vůli mezi

se, je-li henzin v nádrži a nassávači, není-li

dobře, ale při přidání plynu stříli.

 $4 + 1 +$ 

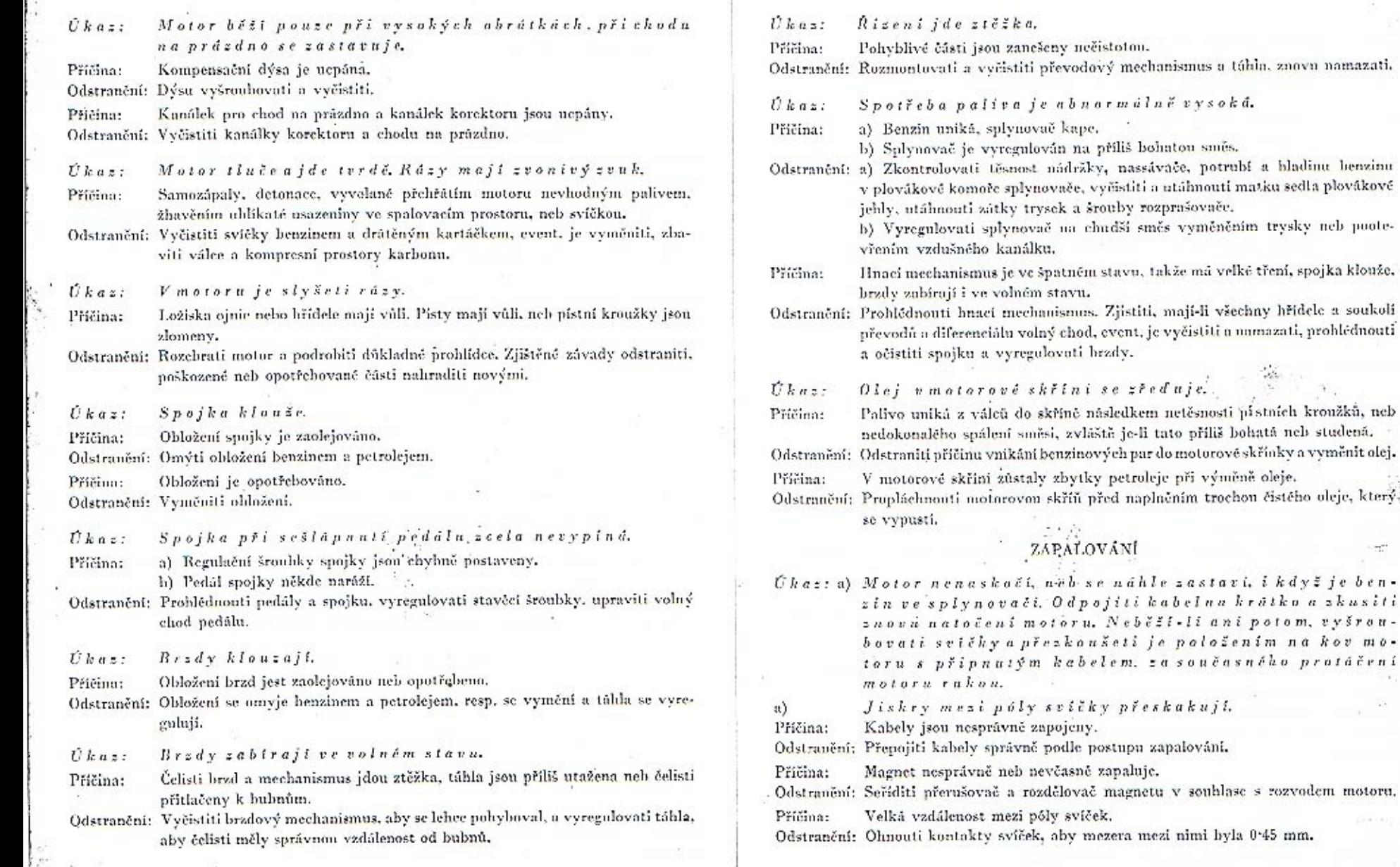

62

 $\rightarrow$ 

 $63$ 

směs vyměněním trysky neb poote-

 $\mathcal{L}_{\mathcal{L}}$ 

mezi nimi byla 0.45 mm.

Příčina: Krátké spojení mezi kabely a kovem motoru.

Odstranění: Vyměniti poškozené kabely a dbáti, aby nepřišly ve stvk s petrolejem neho benzinem, resp. aby neležely na ostrých hranách.

b) Jiskry mezi póly svíčky položená na koz motoru u připojené na kubel, nepřeskaknií, Odepnouti habel azkusiti, přeshahuje-li jiskra mezi kabelemastředním pólem svíčky.

> 1. Jiskry přeskakují mezi kabelema středním pólem  $s$ vič $k$ y.

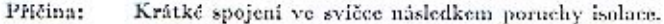

Odstranění: Vyměniti svíčku.

- Krátké spojení mezi elektrodami svíčky, jejichž mezera je zanesena uhlíkem. Příčina: Odstranění: Vyčistiti nóly benzinem a drátěným kartáčkem.
- Krátké spojení ve svičce, je-li povrch isolace vlhký, neb hyl-li znečištěn sou-Příčina: vislou uhlíkovou vrstvou.

Odstranění: Očistiti a osušiti isolaci, příp. omýti benzinem.

- 2. Jiskry mezi kabelem u centrālnim polem svičky b)  $n e p f e s h a k \mu f$
- Páčku přerušováče se těžce pohybuje následkem velkého tření v ose neb Příčinu: postrauních plochách.
- Odstranění: Vyjmouti páčku, vyčistiti osu, ložisko, obě postranuí plochy, a namazati před sestavením třecí plochy slabě olejem.
- Priměrní vinutí není spojeno s pevným kontaktem přerušovače. Příčina:
- Odstranění: Obnovití kontakt ve vedení přitlučením lamelového kartáčku na přípojku ke kontaktu.
- Příčina: Kontakty přerušovače jsou znečištěny neb zaolejovány.
- Odstranění: Sejmouti vičko přerušovače, očistiti kontakty benzinem, resp. jemným pilníčkem.

Příčina: Krátké spojení v magnetu, způsobené vniknutím vody.

Odstranění: Osušití isolaci všech součástí a otříti je lehce naolejovaným hadříčkem.

Poškozená cívka, porucha v dvnamu. Příčinu:

- Odstranční: Vyměniti cívku neh zaslatí dynamo do opravy.
- Krátké spojení mezi kabely a kovem motoru neb magnetu. Příčina:
- Odstranění: Vyměniti vadné kabely.

Nepravidelný chod motoru.  $\prod$  kaz:

a) Motor se příliš zahřivá.

Příčina: Pozdní zápal. Odstranění: Zvětšiti předzópal (pouze u ruční regulace).

Magnet nesprávně neb nevčasně zapaluje. Příčina: Odstranění: Seříditi správně přerušovač magnetu vzhledem k rozvodu motoru.

### $b)$  *Motor thuče.*

Velký předzápal. Příčinu:

Odstranění: Zmenšiti předzápal (pouze u ruční regulace).

Příčina: Magnet předčasně zapaluje.

Odstranění: Seříditi přerušovač magnetu vzhledem k rozvodu motoru.

# c) Motor vynechává i když je splynovač v pořádku.

Příčina: Svíčky jsou začazeny, znečištěny neh zaolejovány. Odstranění: Omýti svíčky benzinem a očistiti. Příčina: Příliš velká vzdálenost pôlů svíček. Odstranění: Ohnouti póly tak, aby jejich vzdálenost byla 0.45 mm. Příčina: Kontakty přerušovače jsou znečištěny. Odstranění: Seimouti víčko přerušovače, očistiti kontakty henzinem a jemným pilníčkem. Příčina: Občasné krátké spojení mezi kabely a kovem motoru. Odstranění: Nahraditi poškozené kabely, e) Explose do splynovače, třebaže jeho činnostije  $s$ právná. Příčina: Pozdní zápal. Odstranění: Zvětšiti předzápal (pouze u ruční regulace předstihu).

Příčina: Samozapalování při znečištění, zanešených a rozžhavených svíčkách (zvláště po delším běhu na plné obrátky).

Odstranění: Očistiti kontakty a isolace svíček, zameziti jejich zgolejování, resp. použíti jiných svíček.

Příčina: Magnet nesprávně zapaluje.

Odstrunění: Seříditi přerušovač a rozdělovač magnetu vzhledem k rozvodu.

#### ELEKTRICKÁ VÝZBROJ

Kontrolní lumpu při nysokých obrátkách motoru  $U$  k  $a$   $z$  :  $s \nu i i.$ 

#### a) Dynamo nedodává proud.

Uhliky kolektoru dynama se příčí ve vedení a nedoléhují nebo jsou opotřebeny. Příčina: Odstranění: Otřítí uhlíky a jejich vedení hadříkem, namočeným v benzinu, resp. uhlíky vvměniti.

Kolektor dynama je znečištěn, jeho drážky jsou zaneseny, Příčina: Odstranění: Očistiti kolektor benzinem a vyčistiti drážky.

"Pričina: Krátké spojení v kolektoru, neb dvnamo je poškozeno, Odstranění: Opravití v odborné dílně,

#### b) Dynamo nenabiji baterii.

Automatický přepínač v dynamu, resp. v regulátora je znečištěn nebo po-Příčina: škezen; kabély jsou odpojeny.

Odstranění:

 $\prod$   $k$ az:

Sejmouff víčko dynama, resp. regulátoru, očistiti kontakty přepínače jemným pilníčkem a nastaviti je navzdálenost/15 mm. Zkontrolovati zapojení kabelů.

Kontrolní žárovka nesvítí.

Příčina: Lampa jest spálena, resp. její isolace je propálena, Odstranění: Vyměniti žárovku.

Některá asvětlovací neb signalizační lampa nesvítí.  $U$ kaz: Příčína: Lampa nebo isolace je přepálena. Odstranční: Výměniti žárovku.

 $S$ pouštěč nepracuje:  $Ukaz$ :

a) Kontroln'i lampa sufri.

Baterie jest vybita... Příčinu-

Odstraneni: Dobiti baterii dynamem při běhu motoru neb cizím zdrojem.

b) Kontrolni lampa, nesvíti.

Příčina: Kabely, spojující spouštěč s baterií a kovem, jsou nesprávně spojeny neb poškozeny.

Odstranění: Prohlédnouti zapojení kubelů na rozváděcí skřínce, spouštěčí a baterii, zvláště kabel mezi spouštěčem a baterií a připojení baterie na kov vozu.

Příčina: Uhlíky kolektoru spouštěče se příčí ve vedení nebo jsou opotřebovány.

Odstranění: Otříti uhlíky a jejich vedení hadříkem, nuvlhčeným benzinem, resp. vyměniti uhlíky,

Příčina: Kolektor je znečištěn, jeho drážký jsou zaneseny.

Odstranění: Očistiti kolektor benzinem a vyčistiti drážky.

Příčina: "Krátké spojení v kolektoru. Spouštěč je poškozen. "Odstranění: Opravití v odborné dílně,

Spousted obeas uspracuje nebo pracuje pomalu.  $U$ kaz: Nesprávně, neb nedostatečně dimensované přípojky baterie, vadné připojení, Příčina: spouštěče na kov vozu.

Odstrupění: Zkontrolovatí přípojky a kabely, odstranití s'dosedacích ploch spouštěče na kovii všechnu barvii, rez a jiné isolující látky.